Kõrgem Kunstikool Pallas

Meediadisaini osakond

# Ühe mehe reaalsus

Lõputöö

Danil Taro

Juhendajad: Raivo Kelomees Silver Rannak

Tartu 2023

#### **SISUKORD**

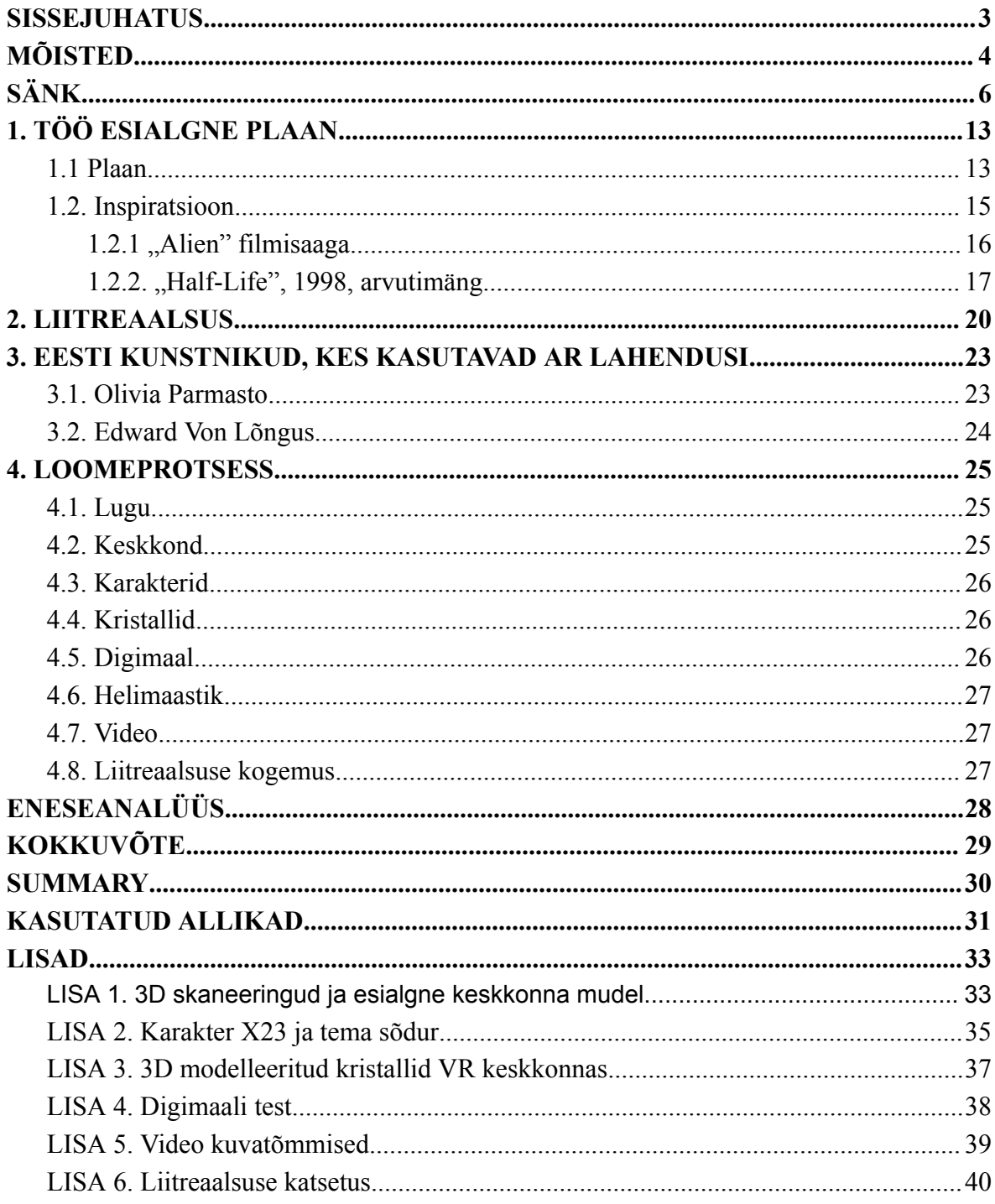

#### <span id="page-2-0"></span>**SISSEJUHATUS**

Lõputöö teema on illustratsioon teadusulme žanris, millele loon ka liitreaalsuse kogemuse, helimaastiku ja video, mis tutvustab digimaali 3D keskkonda.

Olen tegutsenud üle 25 aasta grafiti ja tänavakunsti alal, selle aja jooksul on kujunenud enda käekiri, mida kasutan ka illustratsiooni ja kunstiprojekti loomisel. Töö käigus annan ülevaate enda tegemistest grafiti ja tänavakunsti valdkonnas.

Lõputöö esimeses pooles tutvustan kunstiprojekti esialgset plaani ja annan ülevaate enda inspiratsiooni allikatest. Teises pooles kirjutan liitreaalsusest. Kolmandas pooles uurin nende Eesti kunstnike loomingut, kes on kasutanud liitreaalsus lahendusi ja neljandas pooles kirjeldan tööprotsessi ja isiklikku kogemust selle projekti loomisel. Alates loo kirjutamisest kuni digimaalile liitreaalsuse lahenduse integreerimisest. Uurimuseks on ka minu teadmiste muutumine ja eneseanalüüs, lõputöö kirjutamise käigus. Lahtiseks küsimuseks jääb, kuidas muutub minu tööprotsess peale uute teadmiste saamist, kas inspireerib muutma algseid töövõtteid.

Minu lõputöö kunstiprojekt koosneb mitmest ülesandest, mis on omavahel seotud: 3D skaneerimine, 3D komposiit, 3D kristalli mudeli loomine virtuaalmaailmas, digimaal, 3D keskkonda tutvustav video, helimaastiku loomine ja liitreaalsuse pookimine digimaalile.

### <span id="page-3-0"></span>**MÕISTED**

**Ableton Live** on kiire, sujuv ja paindlik tarkvara muusika loomiseks ja esitamiseks. Kaasas on efektid, instrumendid, helid ja kõikvõimalikud loomingulised funktsioonid – kõik, mida vajate mis tahes muusika tegemiseks (Ableton Live).

**After Effects** tarkvara on tuntud oma liikumisgraafika tööriistade poolest, mida disainerid ja animaatorid kasutavad 2D- ja 3D-animatsioonide loomiseks vektorite ja rasterdatud kunstiga. Samuti saab oma animatsioonidesse importida fotosid ja muid füüsilise meedia osi, et luua kõikvõimalikke pealkirju ja liikuvat graafikat (When to use After Effects vs. Premiere Pro).

**Blender** on tasuta ja avatud lähtekoodiga 3D loomise tarkvara. See toetab kogu 3D-konveierit – modelleerimist, animatsiooni, simulatsiooni, renderdamist, koostamist ja liikumise jälgimist, isegi videotöötlust ja mängude loomist. (About — blender.org)

**FPS** (*First Person Shooter*): üldine termin kolmemõõtmeliste märulimängude kohta, mis kasutavad esimese isiku vaatepunkti (mängija näeb maailma läbi tegelase silmade). Selliseid mänge iseloomustavad reeglina tulirelvad. Pakun välja termini esmaisikuline tulistamine (Tamula 2014).

**LiDAR** on kaugseire meetod, mis kasutab laseri impulssi, et luua uuritavast keskkonnast või objektist kõrge täpsusega 3D esitus. LiDAR-instrumendi põhikomponendid on laser, skanner ja spetsiaalne GPS-vastuvõtja. Näiteks saate ruumis ringi kõndida, skannida seda seadmega, millel on LiDAR-i andurid, kaamera ja muud andurid, ning muuta see digitaalseks varaks. LiDAR kasutab sügavuse arvutamiseks valgustuvastustehnikat. See toimib, kiirgades infrapunavalguse impulsse ja mõõtes, kui kaua kulub nende tagasitulekuks pärast lähedal asuvate objektide tabamist. Väljundlaserimpulsi ja peegeldunud impulsi vaheline aeg võimaldab LiDAR-anduril arvutada kauguse iga objektini, lähtudes valguse kiirusest (Bragg 2022).

**Liitreaalsus** (ka AR) – Reaalsuse liitmine/ täiendamine/ laiendamine virtuaalsete objektidega. Alates lihtsatest piltidest kuvatuna ekraanile pärismaailma videopildi peale (nt Pokemon GO, Snapchati filtrid) kuni kolmemõõtmeliste ning kindla asukoha külge ankurdatud objektideni (nt *marker*itel põhinevad või Apple ARKiti ja Google ARCore rakendused, Microsoft Hololens, Meta 2 või Magic Leap prillide kogemused). Liitreaalsus erineb selgelt virtuaalreaalsusest selle poolest, et kasutaja pärismaailma keskkonda ei

asendata kunagi täielikult virtuaalsega. Kõrgema otsa liitreaalsuse kohta öeldakse vahel ka segareaalsus (EEVR).

**Meta Oculus Quest 2** on virtuaalreaalsuse peakomplekt, mis sisaldab sadu mänge, rakendusi, meelelahutust ja kogemusi. Tänu oma eraldiseisvale funktsionaalsusele – arvutit pole vaja (ainult nutikas telefon!) – on see turuliider üks kättesaadavamaid VR-peakomplekte (McAllister 2023).

**Procreate** on kõige arenenum maalimisrakendus, mis kunagi mobiilseadme jaoks loodud. Procreate, mis on loodud töötama harmoonias iPad Pro ja Apple Penciliga, annab teile digitaalse kunsti jõul reaalse joonistamise tunde (Procreate)

#### *Virtual Reality* (VR) - **Virtuaalreaalsus**, (ka VR)

Lai mõiste, mis hõlmab nii tehnilisi aspekte (seadmed, programmid) kui psühholoogilisi efekte (virtuaalses maailmas olemise tunne). Tänapäeva kasutuses viitab eelkõige kuvarprillide kaudu saadavale ning mitmeid eri meeli köitvale kogemusele (EEVR)

## <span id="page-5-0"></span>**SÄNK**

,,Juba paar aastat Mehikoormas elav Võru juurtega kunstnik Sänk galeriisse ei mahu. Tema lõuendid on seinad ja teda saadab soov tuua rohkem loodust linnapilti" (Margus 2018).

Minu nimi on Danil Taro, sündisin aastal 1987 armsas Eesti väikelinnas Võru. Aastal 2001 võtsin kasutusele kunstnikunime Sänk. Koolieelikuna olid suureks inspiratsiooniks vanaisa Valentin Taro ja isa Andrus Taro. Valentini õlimaalid kaunistasid meie kodu seinu, tema fotod täitsid pere fotoalbumeid ja tihtipeale oli tema kaaslaseks ka videokaamera, mida sain aeg-ajalt ka mina uudistada. Andrus Taro joonistatud tegelaskujud lõid atmosfääri minu mängunurka. Tavaliselt olid need mõned kangelased tuntud muinasjuttudest nagu näiteks autori Heljo Mänd "Koer Taskust" ainetel. Tegelased olid joonistatud eelnevalt suurele paberile, värvitud tavaliselt akvarellidega ja hiljem väljalõigatuna riputatud seinale, illustratsioonid vahetusid ja lõpuks sai neist üks omaette kollektsioon.

Aastal 1996 käisime perega puhkamas Ukrainas, kus kohtusin esimest korda ka grafitiga. Maantee kõrval seisis umbes seitsme meetri kõrgune ehitis, mis oli kaetud erinevate kirjade ja kujutistega. Tegemist oli arvatavasti kohalike punkaritega, kes elasid ennast välja, kirjutades iidolite tuntud fraase ja joonistades bändide logosid. Pilku püüdis koheselt värviline kaos, mis kaunistas alajaama fassaadi. Samal aastal lõid Võru linna noored ka esimese väikelinna grafitirühmituse, mille nimeks pandi DaGrafMob, kellest said mulle suured iidolid. DaGrafMob põhiliseks väljendusvormiks oli tekstipõhine grafiti, mis oli tavaliselt tehtud kolme või nelja erineva värvitooniga ja ümbritsetud musta kontuuri ja varjuga. Tähed olid ka tihtipeale *sans-serif* tüüpi. Rühmitus tegutses ainult mõned aastad.

Juba algklassides panid vanemad mind Võru Huviringi kunstiringi õppima, mille eestvedajaks oli Liia Leppik. Liiast sai hiljem ka Võru Kunstikooli asutaja, kus jätkasin õpinguid. Leppiku käe all õppisin esimesi tarkusi kompositsioonist, värvide segamisest, joonistamisest ja tüpograafiast.

1996–1999 möödusid lihtsalt sodides ja eksperimenteerides aerosoolvärviga, katsetades, millised on tehnilised võimalused. Inspiratsiooni leidmisega oli keeruline, võrreldes tänapäeval igale poole leviva internetiga. Iidoliteks olid kodulinna kunstnikud nagu Cybah ja Cyto. Aeg-ajalt nägi ka telerist tulnud muusikavideotest värsket, inspireerivat välismaa grafitit. Populaarsemad telekanalid olid selleks Viva ja Viva Zwei, kus nägi ka hip hop saateid nagu Mixery Raw Deluxe ja Supreme. Mäletan väga selgelt, kui käisime sõpradega kord nädalas avalikus internetipunktis ja mulle näidati sellist lehte nagu www.graffiti.org, mis oli tohutuks inspiratsiooniks. Tunni jooksul vehiti võimalikult palju ideid kavandivihikutesse ja ülejäänud nädal oli sisustatud stiilide jäljendamisega. Kavandiraamatud olid väga levinud joonistajate seas, neid sai vahetatud üksteise motiveerimiseks, ja tihtipeale joonistati ka teisele midagi mälestuseks. Minuga samas linnarajoonis elasid minuealised kunstnikud nagu DuckTwo, CardTwo ja Z-One, kellega veetsime palju vaba aega koos, kuulates hiphop-muusikat ja sodides markeritega kõike ettejuhtuvat.

Aastaks 2001 oli Võrus grafiti huvilisi nii palju, et peaaegu igal mu klassivennal oli väljamõeldud grafiti stiillis enda allkiri. Grafiti allkirju vahetasid noored siis väga tihti, igal nädalal uus allkiri, mida kirjutada. Samal aastal saime koos Z-One'iga esimese tellimustöö pakkumise: illustreerisime autotöökoja väravad ja peale seda hakkas vaikselt tekkima ka teisi kunstiprojekte. Minu huvi 3D grafiti vastu kasvas ja kunstniku nimeks valisin Sänk.

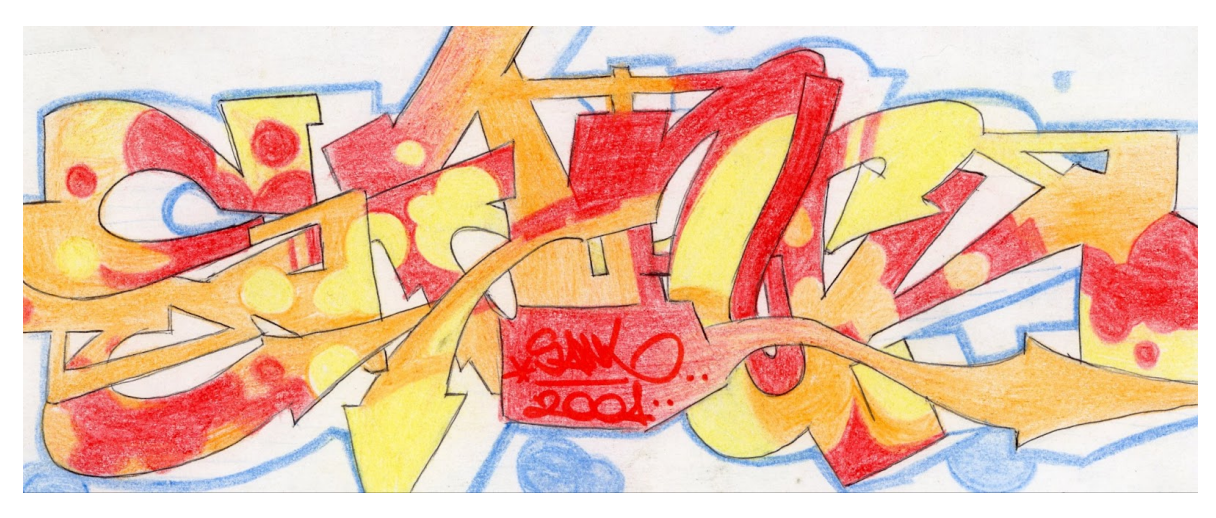

Foto 1. Fragment Sänk'i kavandi vihikust 2001. Autor: Danil Taro

2002. aastal eksperimenteerisin juba palju rohkem ruumilise grafitiga, eriti andis hoogu tutvumine ajakirjaga Graffiti Art 8: Deutschland - Figuren & Character, kus avastasin kunstniku nimega DAIM, kodanikunimega Mirko Reissner. Mulle väga meeldib, kuidas kunstnik deformeerib tähti, samas säilitades arusaadavuse. Mirko on maailmatasemel kunstnik, kes oskab perfektselt mängida valguse ja varjuga, luues ruumilisuse illusiooni.

Esimene suurim interjööri seinamaaling sai tehtud aastal 2004, kui kujundasin Võrus tollel ajal Hello klubi suitsuruumi, peale seda tekkis pakkumisi nii Võru linnavalitsuselt, lasteaedadelt kui ka eraisikutelt. Enamus töid olid seotud loodusmotiividega, kuigi alati õnnestus pilte kombineerida ka grafiti elementidega. Kavandamisel tuli abiks graafikalaua soetamine, siis tekkis ka suurem huvi digimaali vastu. Adobe Photoshop tegi tööprotsessi palju kiiremaks, komponeerides kollaaže, kasutades enda tehtud ja internetist tõmmatud fotosid. Tellijate nimekiri täienes aastate jooksul, mõned nimekamad on Converse, AS Võru Vesi ja Võru linnavalitsus.

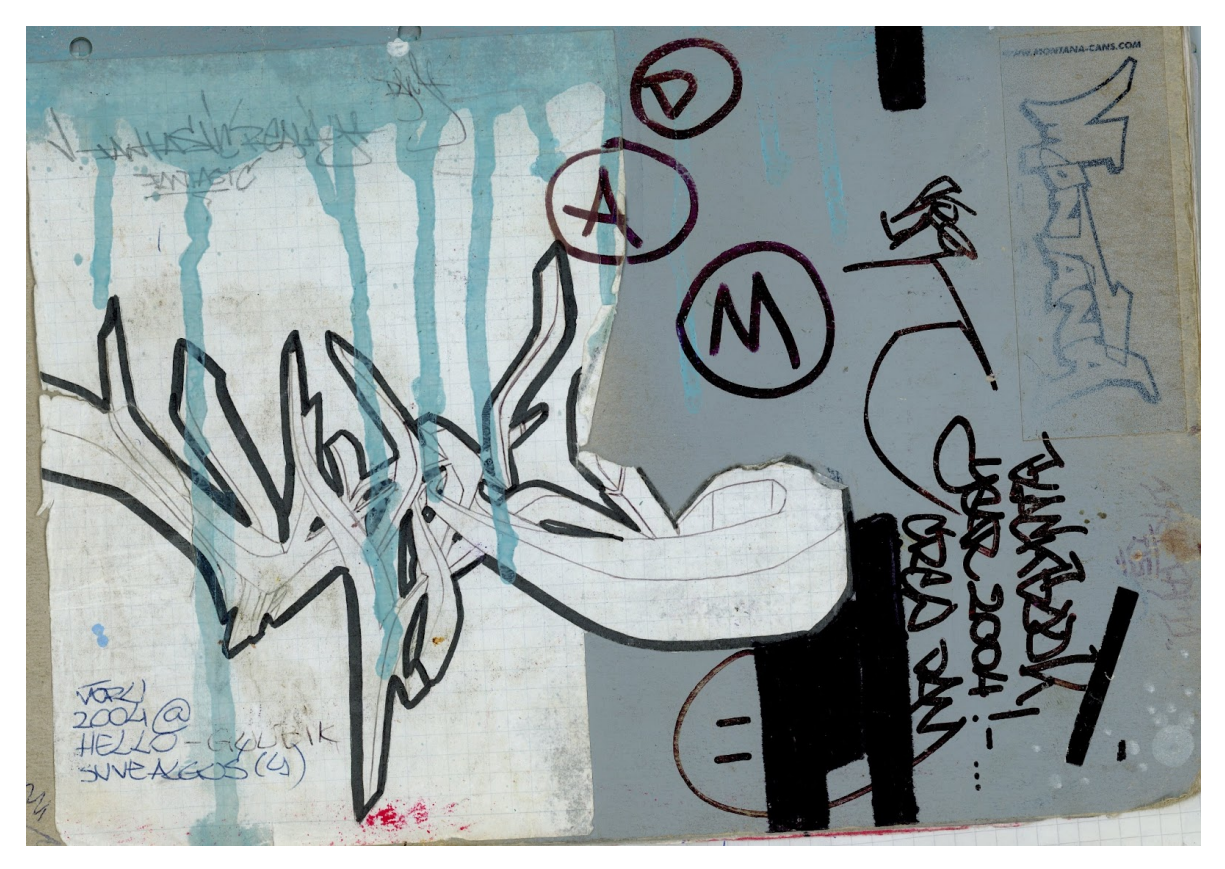

Foto 2. Fragment Sänk'i kavandi vihikust 2004. Autor: Danil Taro

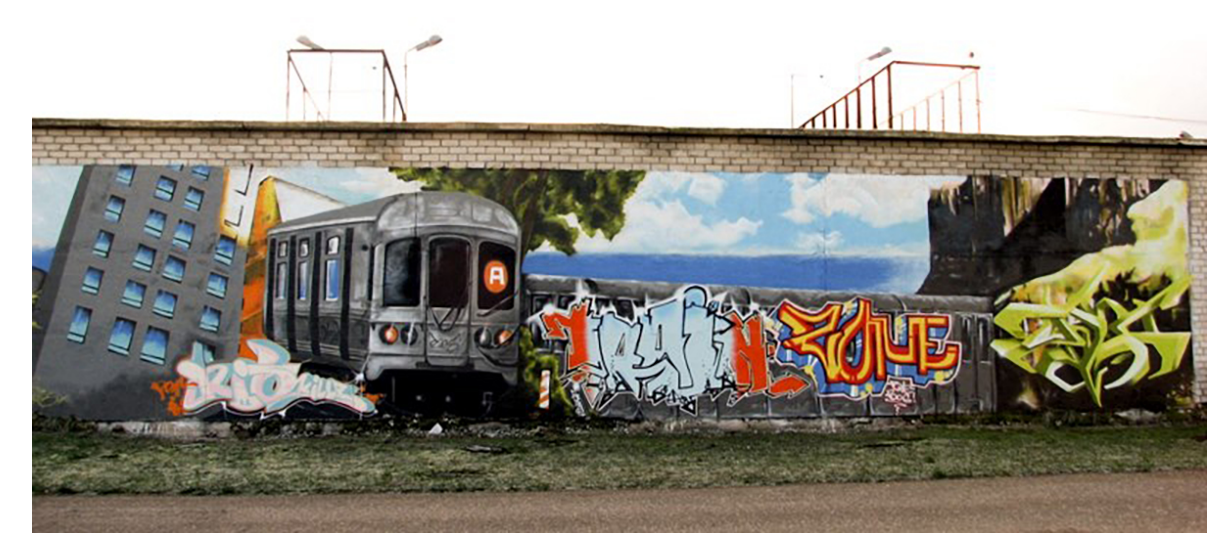

Foto 3. AS Võru Vesi hoonele joonistatud supergraafika kunstnike Seifo, Fresh Har, Z-One ja Sänk poolt, 2006. Autor: Danil Taro

Aastaks 2007 kujunes lõpuks ka enda käekiri grafiti maailmas, mida tuttavad hakkasid nimetama kristallideks. Õppisin 3D mudeldamist programmiga Autodesk 3ds Max, millega sai mugavalt luua ruumilisi kujundeid, kavandamaks kristalle. Suureks abiks olid õppevideod YouTube'ist. Jätkasin ka seinamaalingu tellimustöödega, klientide andmebaas suurenes, enamus olid interjöörimaalingud.

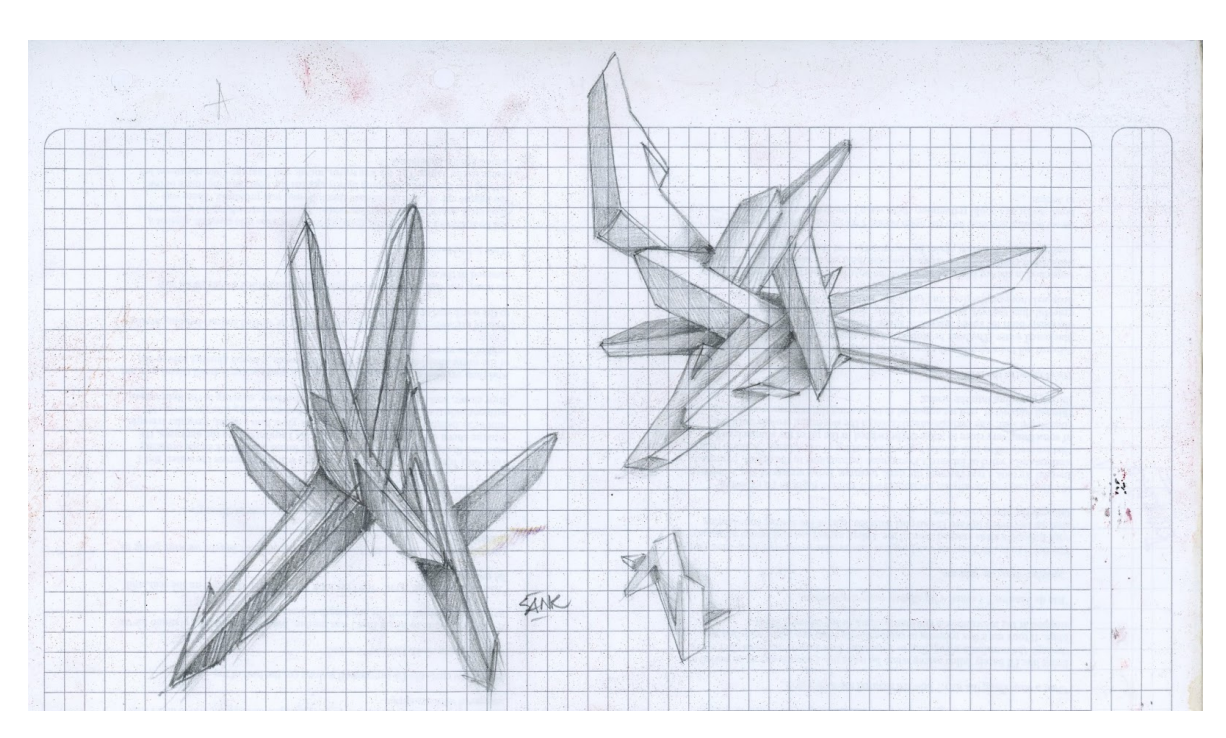

Foto 4. Fragment Sänk'i kavandi vihikust 2011. Autor: Danil Taro

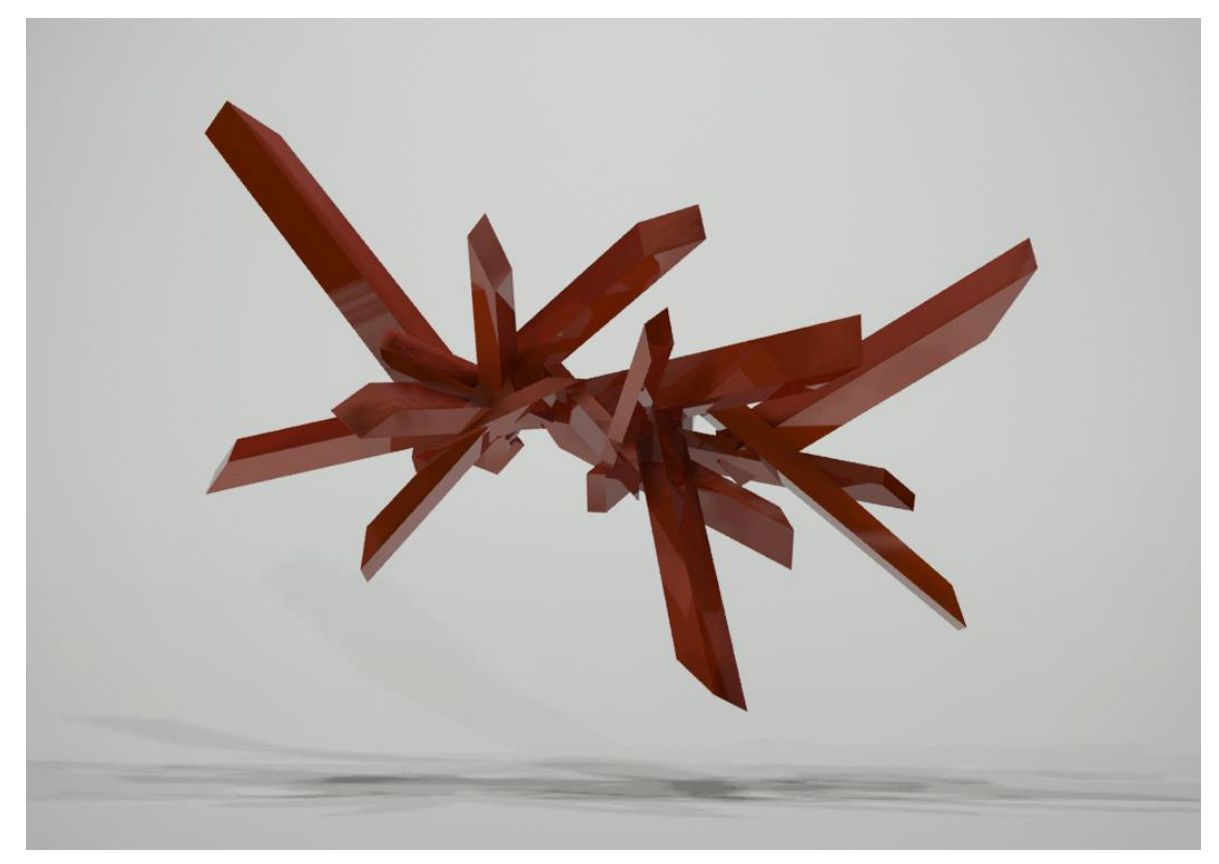

Kuvatõmmis 1 Kristallid modelleeritud tarkvara Autodesk 3ds Max abil, 2012. Autor: Danil Taro

2012. aasta lõpus hakkasin vabakutseliseks kunstnikuks, et tegeleda professionaalsemalt interjööri ja eksterjööri seinamaalingutega. Asusin rohkem kujundama ka ürituste plakateid, logosid ja muud graafilist disaini.

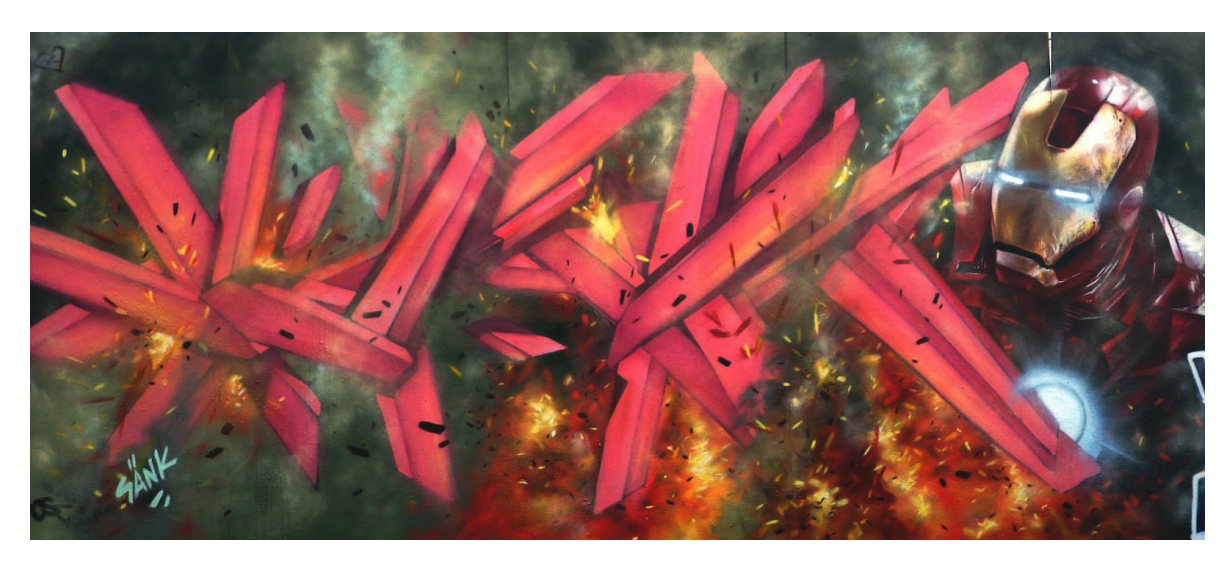

Foto 5. Fragment supergraafikast, Helsinki 2013. Autor: Danil Taro

2013. aastal toimus koostöö Võru linnavalitsuse ja kunstniku Navitrollaga. Algas maja fassaadide supergraafika projekt, mille käigus maalisin Navitrolla töö ainetel nelja maja fassaade Võru linnas. Projekt kogus populaarsust ja sai palju meediakaja, mille tulemusel hakati minult tellima rohkem suuremaid seinamaalinguid.

2013–2019 oli väga seiklusterohke aeg. Nende aastate vältel sai tehtud paljude organisatsioonidega koostööd. Joonistades ja viies läbi töötubasid ka väljaspool Eestit nii Lätis, Soomes, Norras, Rootsis, Iirimaal, Valgevenes, Luksemburgis, Prantsusmaal, Hollandis ja kõige kaugemad reisid olid Venemaale Salekhardi ja Mehhikosse Queretarosse. Korraldasin mitmeid isikunäitusi ja lõin kaasa grupinäitustes. Huvi tänavakunsti vastu kasvas aina enam.

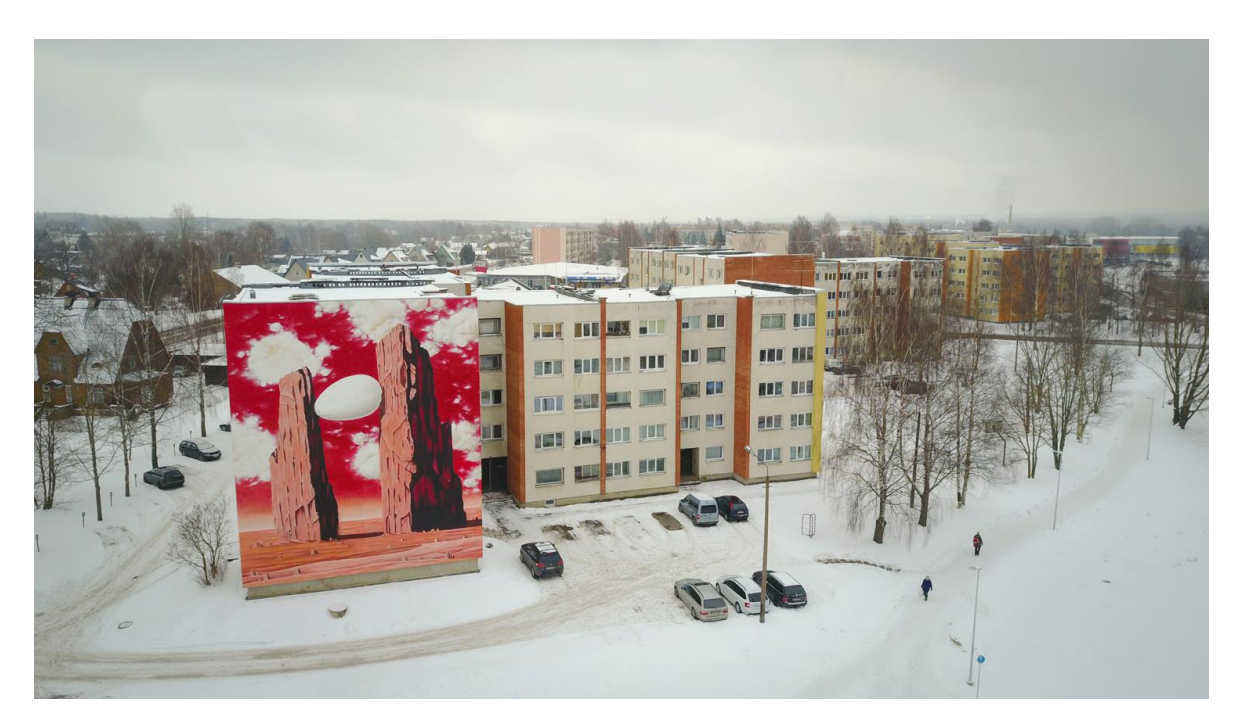

Droonifoto 1. 2014 valminud supergraafika Navitrolla maali ,,Kahe haru vahel" ainetel, teostaja Sänk. Autor: Danil Taro

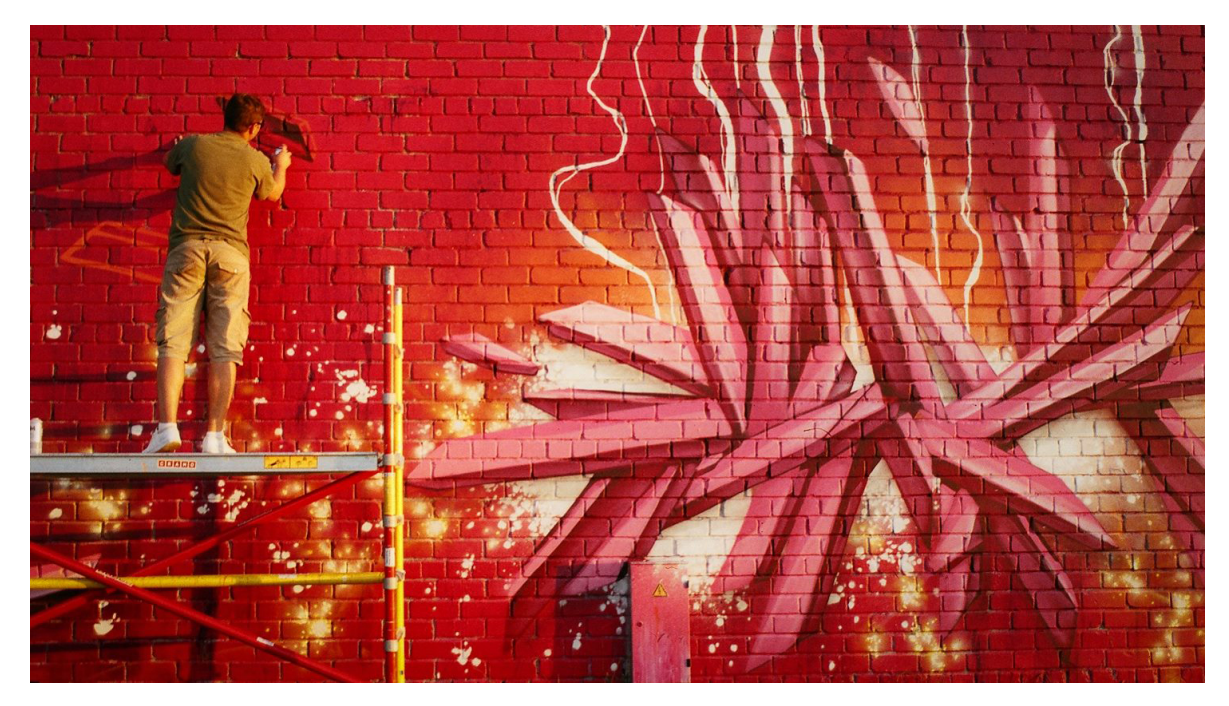

Foto 6. Sänk joonistamas festivalil Sõnum Seinal, Pärnu 2015. Autor: Taavi Villak

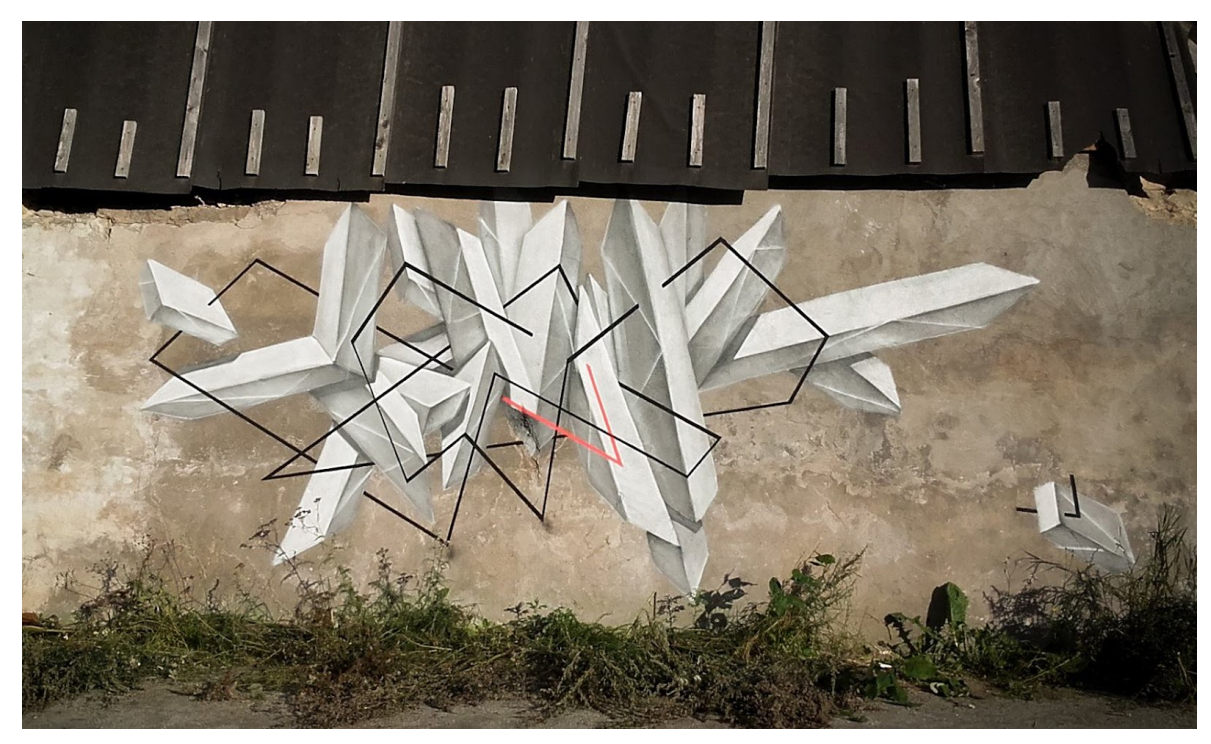

Foto 7. Sänk'i ja Seikon'i koostöös valminud grafiti, Tallinn 2015. Autor: Danil Taro

Aastal 2019 tundsin, et teadmistest jääb puudu ja on aeg täiendada ennast Kõrgemas Kunstikoolis Pallas, et viia enda kunstioskused järgmisele tasemele. Alustasin õpinguid meediadisaini osakonnas.

## <span id="page-12-0"></span>**1. TÖÖ ESIALGNE PLAAN**

Minu plaan on luua kunstiprojekt, mille keskmeks on illustratsioon teadusulme žanris. Vastavalt žanrile kasutan ka inspiratsiooni allikaid nagu Alieni filmi saaga ja minu aegade lemmik arvutimängu, aastal 1998 ilmunud "Half- Life".

#### <span id="page-12-1"></span>**1.1 Plaan**

Lõputöö teema on illustratsioon teadusulme žanris, millele loon ka liitreaalsuse kogemuse, helimaastiku ja video, mis tutvustab digimaali 3D keskkonda. Illustratsiooni aluseks kirjutan lühijutu teadusulme žanris. Järgmine töö etapp on 3D skaneerimine, milleks kasutan Apple iPad Pro 12,9 (2020) ja tasuta rakendus nimega 3D Scanner. Peale keskkonna skannimist ekspordin saadud mudelid arvutisse ja puhastan 3D mudelid tarkvaraga Blender, et luua komposiit. Kristallide modelleerimiseks suundun virtuaalmaailmasse kasutades Oculus Quest 2 peakomplekti ja rakendust nimega Gravity Sketch. IPadi abil modelleerin tegelaskujud rakenduses Nomad Sculpt. Kui on komposiit tehtud, loon sellest *render*i, mida kasutan digimaali aluseks, täiendades maali Procreate abil. Järgmisteks ülesanneteks on olemasolevast 3D keskkonnast luua tutvustav video ja sellele ka vastav helimaastik. Viimaks loon ka liitreaalsuse kogemuse digimaalile.

3D skaneerimise puhul on väga tähtis, et peab olema pilvine ilm, sest vastasel juhul jäävad skaneerimisel objektidele tugevad varjud ja värvid ebaloomulikud. Minu eesmärk on saada võimalikult naturaalsed toonid, ilma tugevate varjudeta. Skaneerimisel kasutan Apple iPad Pro 12,9 (2020) ja tasuta rakendust nimega 3D Scanner; eelnevalt internetis otsides, leidsin, et see rakendus on saanud rohkelt heakskiitu – mida mul ongi vaja, tasuta ja hea kvaliteediga programm. IPadi kasutan 3D skaneerimisel just seepärast, et tal on LiDar süsteem, mis võimaldab kiirelt ja üsna kvaliteetselt skaneerida keskkonda.

Järgmine etapp peale keskkonna skannimist on objektide eksportimine arvutisse, milleks on MacBook Pro, M2 (2022). Arvuti peab olema võimas, sest antud protsessid nõuavad rohkelt ressursse. Peale seda on vaja puhastada 3D mudelid tarkvaraga Blender ja luua komposiit. Kristallide modelleerimiseks suundun virtuaalmaailmasse, kasutades Oculus Quest 2. Quest 2 rakenduste all on võimalik alla laadida tarkvara nimega Gravity Sketch, mis on ideaalne modelleerimaks mulle vajalikke ruumilisi kristalle, mida saab hiljem mugavalt ka integreerida 3D keskkonna loomisel. Kui on komposiit tehtud, loon

sellest renderi, hiljem täiendan programmis Procreate, et saada digimaalile omane väljanägemine.

Järgmiseks etapiks on 3D komposiidist video loomine, samuti Blenderi tarkvara abil, et tutvustada vaatajale loodud ulmelist maailma, mis aitab vaatajal paremini aimu saada, mis keskkonnaga on tegemist. Video renderdused panen hiljem kokku Adobe After Effects tarkvara abil.

Videopildi täiendamiseks plaanin kasutada keskkonnale iseloomuliku helimaastiku, mida loon salvestades erinevaid helisid, mida on kuulda Osula viljahoidlas. Helisalvestajaks on kaasaskantav helisalvestaja ZOOM Q2n, mis salvestab heli 180-kraadi ulatuses. Helimaastiku loon Ableton Live tarkvara abil.

Viimaks jääb digimaalile külge pookida ka liitreaalsuse kogemus, mille tegemiseks kasutan Adobe Aero tarkvara. Aero on mõeldud loomiseks, vaatamiseks ja jagamiseks AR kogemusi, mis on saadaval iOSis ja avaliku beetaversioonina MacOSi ja Windowsi töölauale. Aero ainuke ebamugavus on see, et selle vaataja peab omama Apple telefoni, mis on uuem kui iPhone 8 Plus, ja alla laadima antud Aero tarkvara.

#### <span id="page-14-0"></span>**1.2. Inspiratsioon**

Minu suureks inspiratsiooniks on ulmeteaduslikud filmid, raamatud, illustratsioonid, heliteosed ja tänavakunst. Alati on paelunud lood, kus on tegemist loo peategelase ja tundmatu objekti kohtumisega, nagu näiteks tulnukatega või mõne muu väljamõeldud elukaga. Mind on inspireerinud arvutimängud, kõige enam "Half-Life" saaga, ja märulifilmidest on lemmikud "Alieni, filmisaaga. Ulmežanr imponeerib mulle arvatavasti kõige rohkem seepärast, et see aitab sukelduda kuhugi alternatiivsesse, fantaasiarikkasse maailma, mis on väljakutseks traditsioonilistele ideedele.

Ulmekirjandus on kirjanduse vorm, mis tegeleb peamiselt tegeliku või kujuteldava teaduse mõjuga ühiskonnale või indiviididele. Ulmekirjanduse tekkimine sai kõige ilmsemaks Läänes, kus tööstusrevolutsioon põhjustas sotsiaalseid muutusi, mis viisid kirjanikud tulevase tehnoloogia mõju ennustamiseni. Kõige selgem eelkäija oli siiski 17. sajandi autor Cyrano de Bergerac, kes kirjutas ühe reisija reisist ja väljatõstmisest Kuult. Ulmekirjanduse termin sai populaarseks, kui mitte leiutatuks, 1920. aastatel ühe ulmežanri peamise eestkõneleja, Ameerika kirjastaja Hugo Gernsbacki poolt, kelle järgi on nimetatud Hugo auhind ulmeromaanidele. Gernsback avaldas ajakirja Amazing Stories sarjast, mis oli pühendatud ainult sellele, mida ta nimetas "teaduslikuks ilukirjanduseks" (Sterling 2023).

#### <span id="page-15-0"></span>1.2.1 "Alien" filmisaaga

90. aastate lõpus sattusin nägema James Cameroni lavastatud filmi "Aliens", mis tundus väga õudne tollel ajal, eriti avaldas muljet Hans Ruedi Gigeri kujundatud karakter Xenomorph. "Aliens" on jätk filmile "Alien", mis oli lavastatud Ridley Scotti poolt aastal 1979. Filmis "Aliens" veenatakse vastumeelset Ellen Ripleyt naasma planeedile LV-426, et otsida marodööritsevaid tulnukaid, kus Ripleyt saadab sõjaväemeeskond. 90. aastatel polnud videokassettide kvaliteet just kõige parem. Enamus filmistseene olid väga tumedad ja mürased, palju detaile jäi nägemata. Tänapäeval on saadaval Disney+ voogedastusplatvormil kõik "Alieni" saaga filmid väga heas kvaliteedis; vaataks justkui uut filmi võrreldes VHS versioonidega. Oli suur nauding võtta aeg ja läbivaadata kogu "Alieni" frantsiisi originaalsed filmd: "Alien" (1979), "Aliens" (1986), "Alien 3" (1992), "Alien Resurrection" (1997), "Alien vs. Predator" (2004), "Alien vs. Predator: Requiem" (2007), "Prometheus" (2012) ja "Alien: Covenant" (2017). Kogu seeriast lemmikfilm on 2017 aastal ilmunud "Alien: Covenant", mis on lavastatud Ridley Scotti poolt. Filmi enda süžee on väga sarnane kõigi teiste seeria süžeedega: koloniseerimisplaanid, kohtumine tulnukatega ja korralik verevalamine. Arvestades seda, et eriefektide arvutigraafika polnud väga välja arenenud enne 90ndaid, siis kolm esimest saaga filmi olid tehtud ikka väga hästi. Kasutuses oli palju suuri makette, nukke, eriefektide loomisel tohutult rohelist ekraani ja käsitsi maalitud *matte painting* tehnikat. "Covenanti" filmimisel kasutati samuti hiiglaslikke ehitatud skulptuure, kosmoselaeva mudeleid ja muid keskkonnaobjekte, kuid minu tähelepanu köitis enim tänapäeva arvutigraafika kasutamisvõimalused. Võrreldes esimese "Alien" filmiga, kus oli näha tulnukaid põhimõtteliselt vilksamisi ja *strobo*-vilkurite saatel, siis viimases filmis olid arvuti abil loodud terved armeed realistlikke, ülidetailseid tulnukaid. Kui varasemates filmides oli põhitegelaseks *Xenomorph*-tüüpi tulnukas, siis "Covenandis" tutvustati meile uut liiki *Neomorph*, mis on võrreldes eelkäijaga isegi hirmuäratavam. *Xenomorph* on maaväline tulnukate võõrliik, kes vajavad paljunemiseks peremeesorganismi. *Xenomorph*i välimus võib varieeruda sõltuvalt peremeesorganismist, millesse embrüo implanteeritakse. Inimese fenotüüp on tavaliselt umbes 2- 3 meetrit pikk, pika, lihaselise saba ja suure, kumera, pikliku peaga. Selle liigi kuninganna on üldiselt kaks korda suurem (kuigi on näidatud, et mõned kuningannad kasvavad veelgi suuremaks, mõned kasvavad aja jooksul isegi 30-meetri kõrguseks) ning tal on tavaliste järglastega võrreldes suurem kiirus, jõud ja intelligentsus.

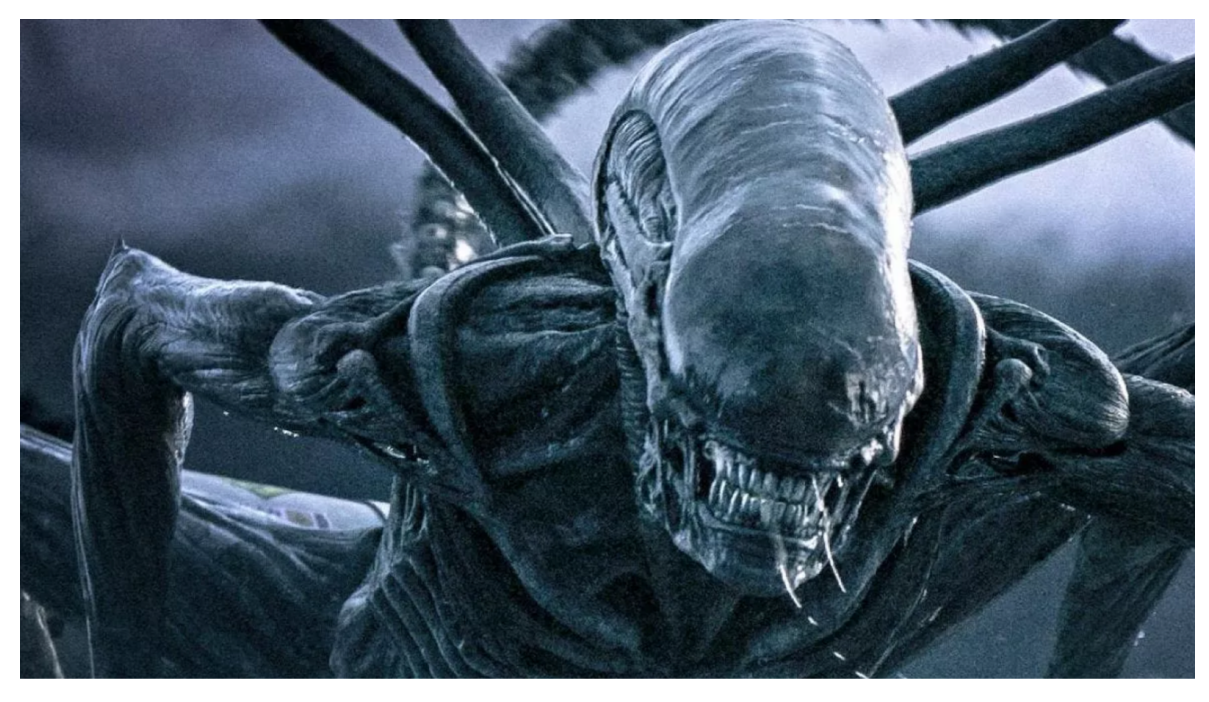

Kuvatõmmis 1.2.1.1 Xenomorph. Autor: 20th Century Fox

<span id="page-16-0"></span>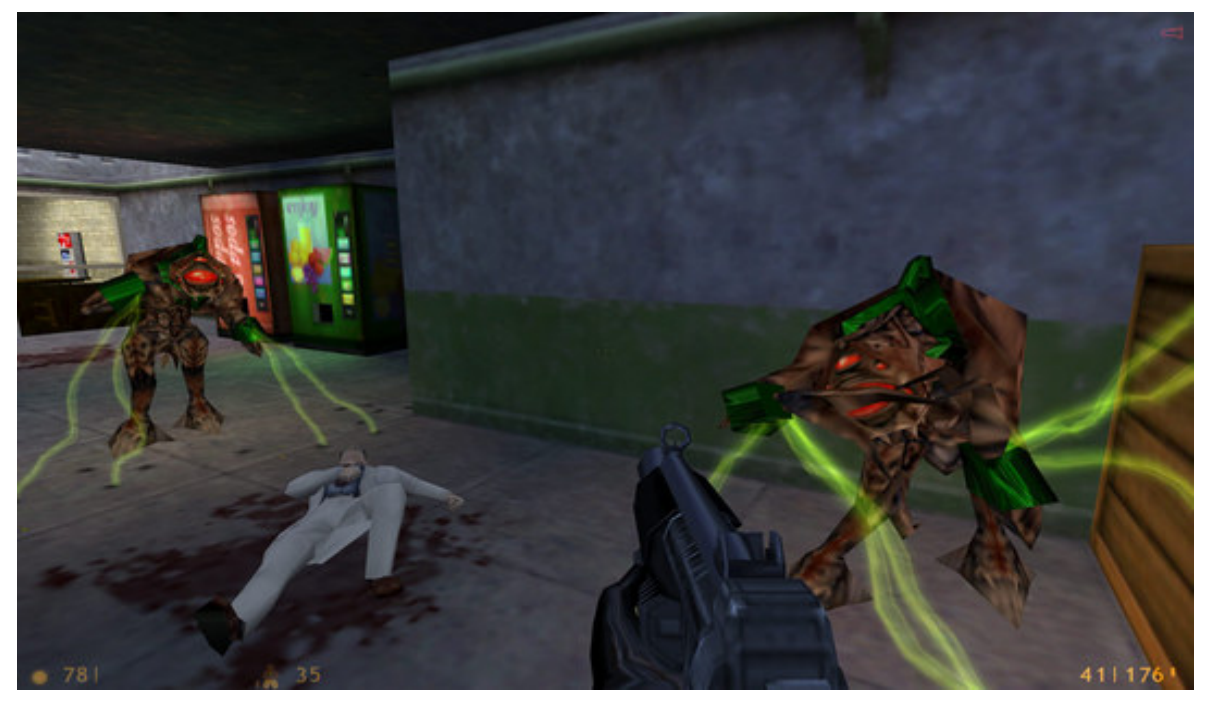

Kuvatõmmis 1.2.2.1 Mängu Half-Life interjöör. Autor teadmata

#### 1.2.2. "Half-Life", 1998, arvutimäng

Minu esimene kokkupuude FPS mängudega oli "Wolfenstein 3D", "Doom" ja "Duke Nukem 3D". Avaldas muljet "Half-Life" mängus loodud keskond, sest võrreldes teiste mängudega see polnud nii ulmeline, vaid meenutas rohkem reaalset eksisteerivat maailma. Võrreldes eelpool nimetatud mängudega kasutati tekstuure, mis tundusid palju realistlikumad ja detailsemad. "Half-Life" on 1998 aasta esmaisikuline tulistamismäng (FPS), kus mängijad võtavad endale Gordon Freemani rolli, teadlase, kes peab põgenema Black Mesa uurimiskeskusest pärast seda, kui tulnukad on ebaõnnestunud eksperimendi käigus sellesse tunginud. Mäng koosneb võitlusest, uurimisest ja mõistatuste lahendamisest.

Kui Valve Software'i "Half-Life" 1998. aastal ilmus, märkas kogu videomängutööstus seda koheselt. Kadunud olid stseenid, traditsioonilised tasemed ja sageli sellele kohased esmaisikulise tulistamismängude nõrgad süžeed. Nende asemel leidsid mängijad koheselt kaasahaarava loo, stsenaariumiga mängusisesed sündmused, episoodilised peatükid ja sidusa lähenemise, mis annab tooni paljudele esmaisikuliste mängudele tänapäevalgi. Black Mesa uurimiskeskuses ringi seigeldes tundsid mängijad, et nad on päris kohas, koos usutavate tegelaste ja dünaamiliste vaenlastega, keda juhib tipptasemel tehisintellekt. "Half-Life'i" mõju mängimisele ei saa ülehinnata, ja lugematu arv kaasaegseid FPS-laskureid on jäljendanud selle narratiivset lähenemist mängukujundusele (Geddes and Hatfield 2007).

Võrreldes tänapäeva mängudega võib 1998. aasta "Half-Life'i" graafika tunduda vananenud, kuid tolle aja kontekstis oli see väga muljetavaldav ja tõi kaasa palju uuendusi mängutööstuses. Mulle väga meeldib, kuidas on kasutatud helidisaini ja kuidas see muutub vastavalt mängus olevale keskkonnale. Näiteks kui tegevus toimub kuskil suuremas saalis, siis ka helidele tekib juurde kaja, ja roomates mööda õhušahte muutuvad helid metalsemaks ja diapasoon väheneb. Mängu keskkond on loodud samuti väga eriliselt. Kohe mängu alguses tajub mängija, et tegemist on hüljatud asutusega, mille on okupeerinud tulnukad. Interjöör on väga industriaalne, leidub palju katkist tehnikat nagu arvutid, suured nuppudega paneelid, koridoride aknad ja uksed on tihtipeale purunenud, ja klaasikillud vedelevad maas. Näha on ka palju vereplekke ja lamavaid surnukehi, mis viitavad, et miski maaväline on seal tegutsenud, näiteks närinud otsast inimesel pea, ja vere triibud põrandal viitavad sellele, et mängus edasi liikudes võib kohtuda mõne elava

olendiga. Tulnukate disain on sageli kujundatud hirmuäratavaks ja võõrastavaks, andes neile eristuva välimuse. Mõned tulnukad on varustatud teravate okaste, suurte hammaste või eksootiliste värvidega, et rõhutada nende ohtu ja ebamaist päritolu.

#### <span id="page-19-0"></span>**2. LIITREAALSUS**

Mind huvitab liitreaalsus ja sel moel saan anda enda kunstiprojektidele lisaväärtust, kasutades ARi võimalusi. Olen eksperimenteerinud Adobe Aero tarkvaraga, loonud sünnipäevakaarte, videosid ja katsetanud keskkondade loomisega. Kirjutan enda kogemusest allpool.

,,Mõistest liitreaalsus (ingl. k *augmented reality*, AR) on kirjutatud juba paarkümmend aastat. Selle sõnastamine toimus 1990ndate alguses. See tähendab digitaalse info (video-, audio- vm materjali) reaalajas liitmist pärisreaalsuse infoga, mistõttu ongi kohane sõna "liitmine". Seda kirjeldatakse ka kui virtuaalse reaalsuse (VR) pehmemat versiooni. Tulevikulahendustes nähakse pigem liit- ja virtuaalse reaalsuse koostööd ja sujuvaid üleminekuid ühest reaalsusest teise" (Kelomees 2017).

Liitreaalsus on tehnoloogia, mis ühendab virtuaalse maailma reaalse maailmaga, lisades virtuaalseid elemente reaalajas eksisteerivatele objektidele. Reaalset maailma saab täiendada nii ruumiliste objektidega, piltide, heli kui ka tekstiga. Liitreaalsuse kogemuse saamiseks kasutatakse tavaliselt kas nutitelefone või nutitahvleid. Nutitelefonidel ja -tahvlitel on kaamerad, mis püüavad keskkonda, ja ekraanil kuvatakse virtuaalseid objekte reaalses keskkonnas. Liitreaalsuse prillid või peakomplektid pakuvad veelgi elavamat kogemust, näiteks Google Glass Enterprise 2 või Microsoft HoloLens 2 võimaldavad kasutajatel kanda spetsiaalseid prille, mis projetseerivad virtuaalseid kujutisi otse kasutaja vaatevälja.

,,Esimese kaasaskantava liitreaalsus seadmeni jõuti 2003. aastal. Esimesed katsetused ajakirjanduses ja turunduses jäävad 2009. aastasse, mil lugejad said ajakirja Esquire kaant skaneerides sellel poseeriva Robert Downey Jr-i liigutama panna. Esimesed väikesed liitreaalsusprillid Google Glass tulid turule 2014. aastal" (Laas 2022)

Liitreaalsust kasutatakse erinevates valdkondades. Hariduses võib liitreaalsust kasutada interaktiivsete õppematerjalide loomiseks, kus õpilased saavad uurida ja manipuleerida virtuaalsete objektidega, et paremini mõista keerulisi kontseptsioone, mis annab neile praktilise kogemuse ja süvendab õppimist. Anatoomiaõppes võib õpilane kasutada liitreaalsust, et uurida inimkeha lihaste 3D-mudeleid reaalsete objektide peal. Ma kujutan ette, et see on väga kasulik näiteks joonistamistundides või kirurgiks õppides. Sarnaselt aitab liitreaalsus projetseerida näiteks arhitektide või tootedisainerite loodud objekte

reaalmaailmas kasutades rakendust ARki. Koduperenaine saab sisustada eluruume IKEA Place rakenduse abil. Diivanilt lahkumata on võimalik proovida erinevaid Adidase jalanõude mudeleid, suunates nutitelefoni kaamera jalgade suunas näed ekraanil virtuaal jalatseid. Museum Alive kasutab liitreaalsuse võimsust, et taaselustada väljasurnud olendeid. *Sir* David Attenborough'i juhendamisel avastate iidseid olendeid ja fotorealistlikke 3D-versioone nende jälgi jätnud fossiilidest (Apple).

Meelelahutusvaldkonnas annab liitreaalsus mängudele uue mõõtme, kus mängijad saavad virtuaalseid tegelasi kogeda reaalses maailmas. Näiteks mäng "Harry Potter: Wizards Unite" võimaldab mängijatel avastada võluväelisi olendeid ja maagilisi esemeid reaalsetes asukohtades. Tehnoloogiline areng on võimaldanud paremat graafikat, suuremat jõudlust ja sujuvamat jõudlust liitreaalsuse mängude jaoks. Mängude valik on märkimisväärselt suurenenud, alates seiklusmängudest ja rollimängudest kuni *puzzle*-mängudeni. Lisaks on olemas nii esimese kui ka kolmanda isiku perspektiivis mängitavaid kogemusi. Mängijad saavad suhelda ja koostööd teha teiste mängijatega, luues interaktiivseid meeskonnatöö ja võistlemise võimalusi. Liitreaalsusmängude populaarsus on aja jooksul kasvanud ning see on meelitanud üha suuremat kasutajaskonda. Paljud suured mängutööstuse ettevõtted on hakanud panustama liitreaalsusmängudesse, mis on toonud kaasa suuremat tähelepanu ja rohkemate mängude väljaandmist selles žanris. Appstirr veebilehe andmetel on siiani üks populaarsemaid mänge "Pokemon GO" ja "Zombie Run". 2016 tõi Niantic turule legendaarse mängu, mis viis liitreaalsusmängud uuele tasemele. Isegi pärast kõiki neid aastaid on "Pokémon GO" endiselt väga populaarne, olles kogunud üle 630 miljoni allalaadimise nii Androidi kui ka iOS-i platvormidel. Mängijad peavad püüdma erinevaid Pokémone enda ümbruskonnas ning avastama erinevaid piirkondi, et leida unikaalseid olendeid. Mäng areneb pidevalt ning seda uuendatakse regulaarselt uute funktsioonidega, näiteks erinevate võitluse liigadega, Pokédexi turniiride ja palju muuga. "Zombie Run" aga keskendub kasutajate füüsilisele aktiivsusele. Mäng tundub paljulubav ning mänguliigutused on sarnased mängija reaalsetele liigutustele. Kui olete spordihuviline, vastab see mäng kindlasti teie ootustele. Mäng põhineb tasuta mängimise mudelil koos mängusiseste ostude võimalustega. Seni on seda mängu alla laetud üle miljoni korra ja see kogub järjest suuremat populaarsust. Kokkuvõttes on see kindlasti üks põnevamaid Androidi liitreaalsuse mänge. Kasutajatele on saadaval erinevad mängurežiimid (Appstirr).

Sotsiaalmeedias koguvad populaarsust erinevad näofiltrid. Kasutajad jagavad oma liitreaalsuse kogemusi ja loovad virtuaalseid maailmu, milles jälgijad saavad osaleda. Liitreaalsus laiendab sotsiaalmeedia sisuloome võimalusi. Inimesed loovad liitreaalsuse filtreid, efekte ja interaktiivseid kogemusi, mida saab jagada erinevatel sotsiaalmeedia platvormidel. See avab uusi loovaid väljendusvorme ja võimaldab kasutajatel väljendada oma ainulaadset sisu läbi liitreaalsuse elementide. Kunstnike seas on ka väga populaarne luua liitreaalsuskogemusi sotsiaalmeedia kaudu. Ilma suurema programeerimis oskuseta saab luua TikToki, Snapchati või Instagrami erilisi filtreid, et muuta kasutaja välimust või hoopiski keskkonda. Liitreaalsus kogemuse loomiseks on tehtud mitmeid rakendusi, vastavalt sotsiaalmeedia platvormile. Meta Spark Studio abil saab luua liitreaalsuskogemusi sotsiaalmeedia platvormide Facebook, Messenger ja Instagram kasutajatele, Lens Studio Snapchatil ja TikTokil tuli hiljaaegu välja ka Effect House. Kunstnike seas on ka väga populaarsed rakendused nagu Adobe Aero, Artivive või ARLOOPA. Paljud graafilised disainerid kasutavad neid rakendusi, et elavdada näiteks postreid, illustratsioone või tekitada virtuaalseid kohapõhiseid installatsioone.

## <span id="page-22-0"></span>**3. EESTI KUNSTNIKUD, KES KASUTAVAD AR LAHENDUSI**

Uurimuse käigus tuli välja, et selliseid Eesti kunstnike pole, kes tegeleks süstemaatiliselt liitreaalsuse kaasamisega enda kunsti projektidesse. Korraldatud on mitmeid näitusi, kus on kasutusel olnud mõni eksemplar tutvustamaks liitreaalsuse võimalusi, näiteks EKA muuseumi näitus "Lapse asi. EKA tudengite disain lastele," mis toimus 21.10-29.11. 2022 EKA galeriis. Näitusel oli ekspositsioon, kus tahvelarvuti abil sai näha voodil oleva tekikoti animeerumist. Kaks inspireerivat kunstniku projekti siiski leidsin: Olivia Parmasto maali ja animatsiooni kombineeriv kunstiprojekt pealkirjaga "Umwelt" ja Edward von Lõnguse projekt "(R)estar Reality", mis sai loodud EV100 raames.

#### <span id="page-22-1"></span>**3.1. Olivia Parmasto**

Olivia Parmasto sündis 1988. aastal Tallinnas, tema tudengitee viis ta õppima Tartu Ülikooli maaliosakonda, kus ta omandas nii bakalaureuse- kui ka magistrikraadi maali erialal. Aastal 2014 kaitses Olivia magistritööd, milleks oli kunstiprojekt, mis ühendas maali ja animatsiooni. Lõputöö "Umwelt" raames maalis kunstnik kuus portreed, mida sai tahvelarvuti ja rakenduse abil vaadata kui animatsiooni. Liikuvpilt seisnes selles, et portreel maalitud isikud animeerusid 360 kraadi ulatuses. Rääkides Oliviaga telefoni teel tuli välja, et tollel ajal veel ei olnud väga arenenud AR lahendusi: nad küll kasutasid mingit rakendust, kahjuks ei tulnud Olivial nimi meelde, mis see täpsemalt oli ja kuidas see tehniline pool välja nägi. Näituse külastaja sai laenata tahvelarvutit valvurilt, mis tegi olukorda natukene ebamugavaks, sest tahvleid oli ainult üks, seega tekkis järjekord. Arvestades tollel ajal tehnilisi võimalusi oli see üks vägev projekt, millest näiteid leiab ka Olivia kodulehelt: parmastoolivia.weebly.com.

#### <span id="page-23-0"></span>**3.2. Edward Von Lõngus**

Edward von Lõngus (pseudonüüm; lühendi ja allkirjana EvL) on üks Eesti tuntumaid tänavakunstnikke. Tema teosed on pälvinud ajakirjanduse ja kunstikriitikute tähelepanu, neid on esitletud näitustel ja müüdud kunstioksjonitel.

Aastal 2017 tegi Lõngus koostööd organisatsiooniga NOAR, tänapäeval NOBA, tollel ajal Andra Orni ja Kadri Uue eestvedamisel.

"(R)estart Reality" on innovaatiline Eestit tutvustav kunstiprojekt, mis on osa Eesti Euroopa Liidu nõukogu eesistumise ja EV100 rahvusvahelisest programmist. Projekti viib ellu Eesti Kaassaegse Kunsti Keskkond NOAR.eu (NOBA 2017).

EvL ise ütleb, et liitreaalsuse integreerimine projekti polnud tema idee. Idee tuli hoopis Andra ja Kadri poolt, kes kirjutasid ka projekti, et Lõngus saata Euroopa peale joonistama. Kunstnik mainis, et rakendus, mille abil sai vaadata tema töid liikumises, polnud kõige parem, vajas pidevalt hoolt ja sertifikaatide uuendamist. Tänapäeval on "(R) estart Reality" leht maas. Kunstniku sõnul olid inimesed vaimustuses kui nägid kuidas liitreaalsuse abil tema tööd ellu ärkasid. Palgatud olid animaatorid, kes Lõnguse juhendamisel panid pildid liikuma. Ühe animatsiooni tegi kunstnik ise ka, kus ta pildistas kaadrid naise pöörlemisest ja hiljem lõikas igast kaadrist välja šablooni. Kokku oli animatsioone seitsme kandis, kahjuks ei saa neid enam kuskilt vaadata. Liitreaalsuse kogemiseks pidi rakenduse telefoni või tahvlisse alla laadima, mis kõikides seadmetes väga hästi ei toiminud. Paljudel inimestel puudus motivatsioon endale telefoni midagi eraldi tõmmata. Kui tulevikus peaks kunstnik taolise projektiga tegelema, siis kasutaks ta veebipõhist lahendust, kus inimesed ei pea midagi alla laadima, vaid saavad nautida kogemust lihtsalt skaneerides QR-koodi.

#### <span id="page-24-0"></span>**4. LOOMEPROTSESS**

Lõputöö teema on illustratsioon teadusulme žanris, millele lõin ka liitreaalsuse kogemuse, helimaastiku ja video, mis tutvustab digimaali 3D keskkonda. Illustratsiooni aluseks kirjutasin lühijutu teadusulme žanris. Inspiratsioonina kasutan enda varasemat loomingut, "Alien" filmi tulnuktegelast, "Half-Life" mängule iseloomuliku keskkonda nii helis kui ka pildis ja uurimuse käigus saadud tarkusi. Järgnevalt kirjeldan etappide kaupa, kuidas minu töö valmis.

#### <span id="page-24-1"></span>**4.1. Lugu**

Illustratsiooni aluseks on minu väljamõeldud lugu. Lugu inspireeris kirjutama Osula külje all paiknev mahajäetud viljahoidla. Sattusime kord sõbraga seal jalutama ja koheselt tekkis ulmekas idee, et seal võiks mingisugune tegevus toimuda näiteks kohtumine suurte maaväliste kristallidega, mida valvavad maavälised tegelased. Kristallid on inspireeritud minu grafiti kunstist.

Vana viljahoidla seisab üksi keset tühjust ja vaikust. Hoone on mahajäetud, aga midagi huvitavat varjub endiselt selle seinte vahel. Aeg on siin justkui seisma jäänud, kõik on puutumatu ja vaikne. Maaväline organism X23 ja tema meeskond on saabunud Maale, et saada kristallid, mis võivad päästa nende planeedi hävingust. Nad on leidnud palju kristalle, kuid vajavad veel rohkem. Selleks on nad valmis tegema kõike, et need endale saada. Kui nad lõpuks kohale jõuavad, tuleb neil seista vastamisi ootamatu vastasega tuvidega. Tuvide kavatsus on kaitsta kristalle igal võimalusel. Nüüd seisavad tulnukad ja tuvid vastamisi, mõlemad valmis võitlema kristallide nimel.

#### <span id="page-24-2"></span>**4.2. Keskkond**

Tänu ilmastikule pidin korduvalt edasi lükkama Osulasse sõitu. Eestile on küll omane pilves hall ilm, kuid sellegipoolest tekkis raskusi leidmaks sobilikku aega. Õnneks märtsi lõpus avanes see võimalus, ilmateade lubas paar päeva pilvist ilma. Veetsin Osulas kaks päeva skaneerides mahajäetud viljahoidla interjööri. Esimene päev tegin proovivõtted ja lõin esialgse komposiidi, mille tulemusel sain teada, et on vaja juurde skannida hoone seinu ja lisaskaneeringuid maapinnast. Eksportides 3D mudelid arvutisse, puhastasin need Blender tarkvara abil ja lõin komposiidi, nihutades objekte nii, et tekiks ruumi illusioon. Esmane väljanägemine rahuldas mind väga, oli saavutatud "Half- Life" mängule sarnane interjöör, mis on samuti apokalüptiline maailm, kus ripub palju katkiseid juhtmeid ning enamus pinnad on kaetud samblaga, justkui poleks keegi seal tükk aega käinud. Silver Rannaku abiga lõime ka keskkonda udu efekti ja sai mängitud ka valgusega, et maailm näiks müstilisem. Katsetasin erinevaid renderdus parameetrid, et saada filmile sarnane meeleolu. (LISA 1)

#### <span id="page-25-0"></span>**4.3. Karakterid**

Illustratsiooni peategelaseks on X23 ja temale sarnased sõdurid, kes kõik valvavad kristalli. X23 on umbes 2,5 meetrit pikk olend. (LISA 2)

Põhitegelasest sai iPadi ja Nomad Sculpti abil modelleeritud ja voolitud tulnukas. Nomad Sculpt on tasuline tarkvara, mille abil saab 3D modelleerida, voolida ja renderdada mudeleid. Tulnukas oli inspireeritud *Xenomorph*ist; modelleerisin ka väiksemaid sarnaseid tegelasi, et tekitada loos dialoog tulnukate vahel. Tulnukad animeerisin Adobe Mixamo abil ja tuvide mudelid said tõmmatud Sketchfab veebilehelt.

#### <span id="page-25-1"></span>**4.4. Kristallid**

Kristalle modelleerisin virtuaalmaailmas kasutades Oculus Quest 2 peakomplekti ja Gravity Sketch rakendust. Modelleerisin kolm 3D kristalli, millest üks läks käiku. (LISA 3)

#### <span id="page-25-2"></span>**4.5. Digimaal**

Digimaali aluseks kasutasin 3D renderdust stseenist. Joonistasin Procreate abiga lisasid, mida oli keeruline teha Blender programmis. Digimaali suuruseks tuli 120x70 cm, lähtusin filmilikust formaadist 16:9. Lõuendi trükkimisel abistas mind Lauri Trolla. Proovitrüki käigus selgus, et stseeni tuleb lisada veel lisavalgusi ja pildi tumedust tõmmata veel heledamaks. Hiljem trükitud taies vajas ülelakkimist matt lakiga, et vähendada läikivat pinda. (LISA 4)

#### <span id="page-26-0"></span>**4.6. Helimaastik**

Helisalvestamisega ei läinud Osulas sugugi hästi, sest hoone oli lähedal maanteele ja see tekitas palju sõidumüra, mis ei läinud minu keskkonna ideega kokku. Lindistasin helisalvestajaga öösel Tartu erinevaid lokatsioone ja lõin Ableton Live abil helimaastiku. Tulnukate dialoogiks kasutasin sõprade häälitsusi, modifitseerides neid hiljem erinevate efektide abil. Eesti Rahva Muuseumist sai laenatud ka kohtkõlar, millega testides tuli välja, et teatud sagedusi pole kuulda ja selle teadmisega sai kohandatud ka helifail.

#### <span id="page-26-1"></span>**4.7. Video**

Kui 3D keskkond oli valmis, animeeritud tulnukad ja tuvid paika seatud, siis renderdasin Blenderist mõned videod testimaks, kuidas võiks seal maailmas kaamera liikuda. Lisasin loodud helimaastiku ja tegin vajalikud värvikorrektuurid, et anda filmilikum väljanägemine. Klipid panin kokku programmis After Effectsis. (LISA 5)

#### <span id="page-26-2"></span>**4.8. Liitreaalsuse kogemus**

Liitreaalsuse kogemuse tegemisel kasutasin xr.plus keskkonda. Algselt oli plaanis teha Adobe Aero rakendusega, kuid see plaan jäi ära. Intervjuus Edward Von Lõngusega selgus, et inimesed pole väga aldis tõmbama lisa rakendusi, et kogeda liitreaalsuse võimalusi. XR.plus võimaldab vaadata liitreaalsuse kogemust allatõmbamata eraldi rakendust, protsess käib läbi veebibrauseri, tuleb vaid skaneerida QR-kood. AR kogemust on võimalik vaadelda läbi tahvelarvuti või telefoni, millel on kaamera. (LISA 6)

### <span id="page-27-0"></span>**ENESEANALÜÜS**

Minu kunstiprojekti eesmärk oli luua ulmeteadusžanris illustratsioon, millele lõin ka liitreaalsuse kogemuse, helimaastiku ja video, mis tutvustab digimaali 3D keskkonda. Illustratsiooni aluseks kirjutasin ka lühijutu vastavalt žanrile. Eesmärgid said saavutatud. Kirjalikus osas ja materjali leidmisel aitas mind palju juhendaja Raivo Kelomees. Kui alguses olin ummikus, et kust ma alustama peaks, siis tänu Raivole sai see murekoht edukalt lahendatud. Visioon ja tehniline pool oli mul paigas, kuid puudus täpne eesmärk, mida uurida. Siin aitasid kaasa ka mitmed konsultatsioonid Emma Eensaluga, mille üle olen ka väga tänulik. Lõputöö kunstiprojekti aluseks kirjutasin lühiloo. Suureks inspiratsiooniks olid minu enda looming grafiti maastikul, "Half-Life" arvutimängu kogemus ja film "Alien: Covenant". Kasutasin mitmeid arvutiprogramme ja rakendusi, et luua pilt, video, heli, 3D mudelid ja AR kogemus. Protsessi käigus omandasin rohkelt uusi teadmisi. Visuaalse poole pealt konsulteerisin ka palju Kait Kübari ja juhendaja Silver Rannakuga. Alguses oli mul plaan teha töö püstises formaadis, kuid töö käigus selgus, et see idee ei tööta kompositsiooniliselt nii, nagu ma oleks tahtnud. Sai katsetatud ka ruudu formaati, kuid see jäi ka nõrgaks. 16:9 kuvasuhte formaat tundus kõige parem. Kõik vajalikud elemendid leidsid oma koha kompositsioonis ja jäi ka õhuruumi. Praktilise osa loomisel sain harjutada palju modelleerimist ja skulptimist. Minu suureks murekohaks oli aja planeerimine, mida raskendasid teatud protsessidel ilmanähtused: päikesepaistelise ilmaga ei olnud võimalik sooritada 3D skaneerimist. Samuti on ja on olnud raske minu jaoks kirjatükkide loomine, keeruline on leida püsivust, kuid sain siiski hakkama. Oli korralik sukeldumine mälestustesse, ja nostalgitsemine, mis tõi välja erinevaid emotsioone. Lemmikum osa lõputöö loomisel oli siiski praktiline loominguline pool, millest olin väga inspireeritud. Sain katsetada koolist saadud teadmisi ja rakendada neid töös. Tulevikus tahan kindlasti rohkem katsetada AR ja VR kunsti loomises, luues näiteks grafiti või supergraafika projekte, millel on ka liitreaalsuse kogemus, või isegi proovida luua antud projekti baasil VR-mäng. Tehnika arenguga muutuvad inimestele rohkem kättesaadavamaks erinevad AR ja VR lahendused ja nende sümbioosid; usun, et tulevikus võime tänavatel näha rohkesti liikuvaid plakateid, ja kodus diivanil istudes saame nautida seinamaale, mis on samuti animeeritud ja interaktiivsed.

### <span id="page-28-0"></span>**KOKKUVÕTE**

Lõputöö teema on illustratsioon teadusulme žanris, millele lõin ka liitreaalsuse kogemuse, helimaastiku ja video, mis tutvustab digimaali 3D keskkonda. Kirjaliku töö alguses annan ülevaate mõistetest, mis aitavad paremini aru saada kontekstist. Olen tegutsenud üle 25 aasta grafiti ja tänavakunsti alal, selle aja jooksul on kujunenud enda käekiri, mida kasutasin ka illustratsiooni ja kunstiprojekti loomisel. Töö käigus annan ülevaate enda tegemistest grafiti ja tänavakunsti valdkonnas.

Lõputöö esimeses pooles tutvustan kunstiprojekti esialgset plaani ja annan ülevaate enda inspiratsiooni allikatest. Minu suureks inspiratsiooniks on ulmeteaduslikud filmid, raamatud, illustratsioonid, heliteosed ja tänavakunst. Mind on inspireerinud arvutimängud, kõige enam "Half-Life" saaga, ja märulifilmidest on lemmikud "Alieni, filmisaaga. Ulmežanr imponeerib mulle arvatavasti kõige rohkem seepärast, et see aitab sukelduda kuhugi alternatiivsesse, fantaasiarikkasse maailma, mis on väljakutseks traditsioonilistele ideedele.

Teises pooles andsin ülevaate liitreaalsusest. Mind huvitab liitreaalsus ja sel moel saan anda enda kunstiprojektidele lisaväärtust, kasutades ARi võimalusi. Tööprotsess inspireeris uurima rohkem liitreaalsus rakendusi ja nende võimalusi. Tekkis ka idee antud projekti baasil loomaks VR mäng.

Kolmandas pooles uurin nende Eesti kunstnike loomingut, kes on kasutanud liitreaalsus lahendusi. Uurimuse käigus selgus, et AR kunstnike pole Eestis väga palju. Intervjueerides Edward Von Lõngust ja Olivia Parmasto sain teada, kuidas nemad enda projektid ellu viisid ja õppisin nende soovitustest, kuidas lahendada enda ideed.

Neljandas pooles kirjeldan tööprotsessi ja isiklikku kogemust selle projetki loomisel. Alates loo kirjutamisest kuni digimaalile liitreaalsuse lahenduse integreerimisest.

Minu töö protsess muutus päris palju lõputöö kirjutamise käigus. Alates maali formaadi valikust kuni AR kogemuse loomise süsteemist. Lõputöö käigus sain praktiseerida nelja aasta jooksul omandatud teadmisi. Olen väga tänulik Kõrgema Kunstikooli Pallase õppejõududele ja eriti suur tänu läheb meediadisaini osakonna juhtkonnale.

#### **SUMMARY**

The topic of my thesis is illustration in the science fiction genre, for which I also created an augmented reality experience, soundscapes, and a video introducing digital painting in a 3D environment. At the beginning of the written work, I provide an overview of the terms that help to better understand the context. I have been active in graffiti and street art for over 25 years, during which time I have developed my own style, which I also used in the creation of illustrations and this art project. Throughout the work, I give an overview of my activities in the field of graffiti and street art. In the first half of the thesis, I present the initial plan of the art project and provide an overview of my sources of inspiration. I am greatly inspired by science fiction films, books, illustrations, sound compositions and street art. I have been inspired by video games, particularly the "Half-Life" saga, and among action movies, the "Alien" film series is my favorite. The science fiction genre impresses me the most because it helps me immerse myself in an alternative, imaginative world that challenges traditional ideas. In the second half, I give an overview of augmented reality. I am interested in augmented reality and in this way, I can add value to my art projects by utilizing the possibilities of AR. The process of this work inspired me to explore more augmented reality applications and their potential. It also sparked the idea of creating a VR game based on this project. In the third part, I examine the work of Estonian artists who have used augmented reality solutions. Through my research, it became apparent that there are not many AR artists in Estonia. By interviewing Edward Von Lõngus and Olivia Parmasto, I learned how they realized their projects and gained insights from their recommendations on how to solve my own ideas. In the fourth part, I describe the work process and personal experience in creating this project. From writing the story to integrating the augmented reality solution into the digital painting.

My work process changed quite a bit during the course of writing the thesis, from choosing the painting format to creating the AR experience system. Throughout the thesis, I was able to apply the knowledge I acquired over the course of four years. I am very grateful to the faculty of the Pallas University of Applied Sciences, and especially to the leadership of the Media Design Department.

### <span id="page-30-0"></span>**KASUTATUD ALLIKAD**

- "Ableton Live." *Ableton*, https://www.ableton.com/en/live/what-is-live/.
- "About blender.org." *Blender*, https://www.blender.org/about/.
- Apple. "Augmented Reality." *Apple*, https://www.apple.com/augmented-reality/.
- Appstirr. "25 Best Augmented Reality Games for Android and iOS." *APPSTIRR*, https://www.appstirr.com/blog/best-augmented-reality-games.
- Bragg, Lucy. "What is Lidar Scanning And How Does Apple Use It? | Mappedin." *Mappedin*, 22 september 2022,

https://www.mappedin.com/blog/product/indoor-mapping/what-is-lidar-scanning/.

EEVR. "Kasulik info." *EEVR*, EEVR, https://eevr.ee/et/kasulik-info/.

- Geddes, Ryan, and Daemon Hatfield. "IGN's Top 10 Most Influential Games." *IGN*, 10 detsember 2007, https://www.ign.com/articles/2007/12/11/igns-top-10-most-influential-games?page  $=2$ .
- Kelomees, Raivo. "Mitmekihilise ruumi poeesia ja praktika Sirp." *Sirp*, 6 jaanuar 2017, https://www.sirp.ee/s1-artiklid/c6-kunst/mitmekihilise-ruumi-poeesia-ja-praktika/.
- Laas, Oliver. "Leida | Liitreaalsus: ajalugu, trendid ja implikatsioonid." *Leida*, 22 oktoober 2022,

https://leida.artun.ee/et/issues/tehnokriitika/liitreaalsus-ajalugu-trendid-ja-implikats ioonid.

- Margus, Lea. "Tänavakunstnik Sänk: eks politsei eest tuli ka põgeneda." *Lõuna-Eesti Postimees*, 6 aprill 2018, https://lounapostimees.postimees.ee/4461901/tanavakunstnik-sank-eks-politsei-eest -tuli-ka-pogeneda.
- McAllister, Max. "15 Things You Can Do with Your Oculus Quest VR Headset 42West." *Adorama*, 22 märts 2023,

https://www.adorama.com/alc/to-do-oculus-quest-vr-headset/.

NOBA. "(R)estart Reality: Edward von Lõngus vallutab Euroopa!" *NOBA.ac*, 3 juuli 2017, https://noba.ac/et/restart-reality-edward-von-longus-vallutab-euroopa/.

Procreate. "Introduction." *Procreate*, Procreate,

https://procreate.com/handbook/procreate/introduction/.

Sterling, Bruce. "Science fiction | Definition, Characteristics, Books, Movies, Authors, Examples, & Facts." *Britannica*, 21 aprill 2023,

https://www.britannica.com/art/science-fiction

Tamula, Taavi. "Videomängude terminoloogia – tõlge ja analüüs." *Level1*, 18 veebruar 2014, https://level1.ee/2014/02/videomangude-terminoloogia-tolge-ja-analuus/

"When to use After Effects vs. Premiere Pro." *Adobe*, Adobe,

https://www.adobe.com/creativecloud/video/premiere-pro-vs-after-effects.html

## <span id="page-32-0"></span>**LISAD**

## <span id="page-32-1"></span>**LISA 1. 3D skaneeringud ja esialgne keskkonna mudel**

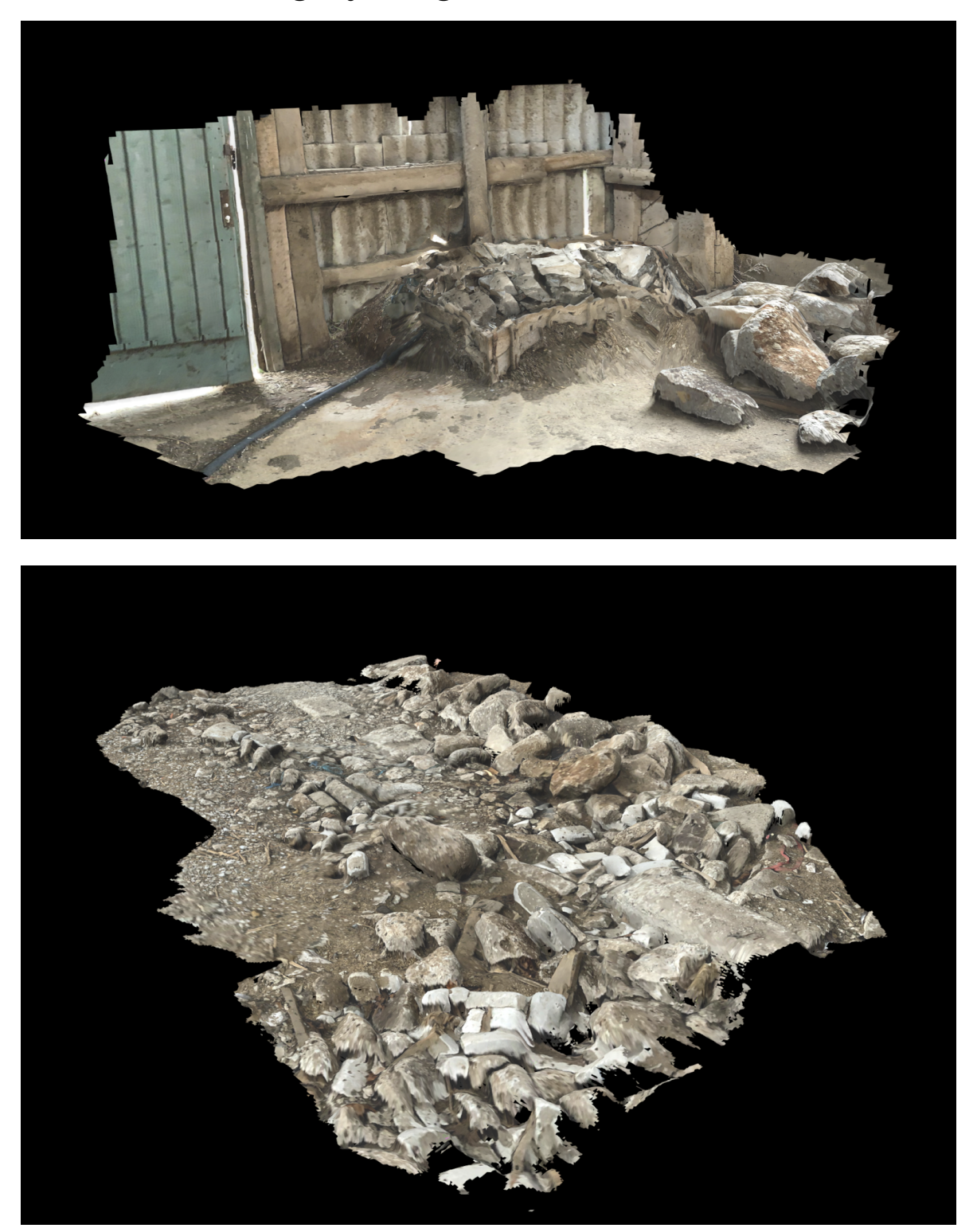

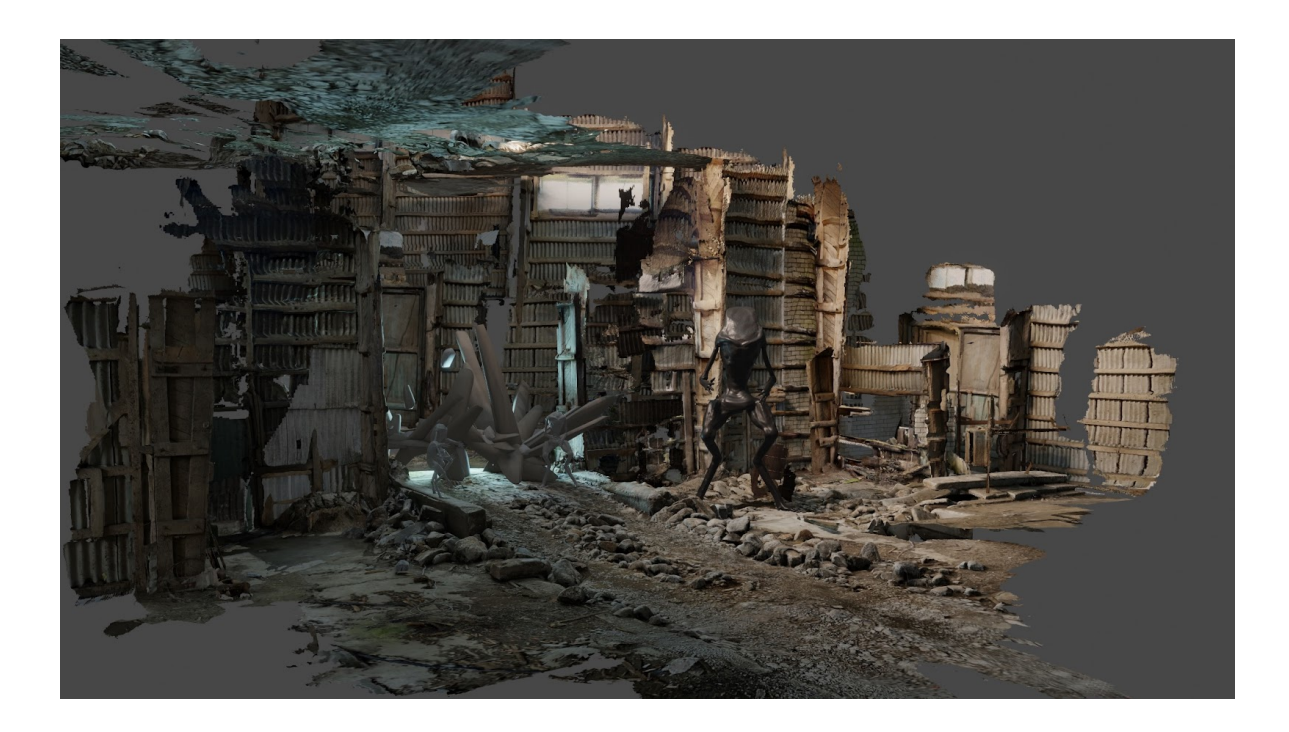

<span id="page-34-0"></span>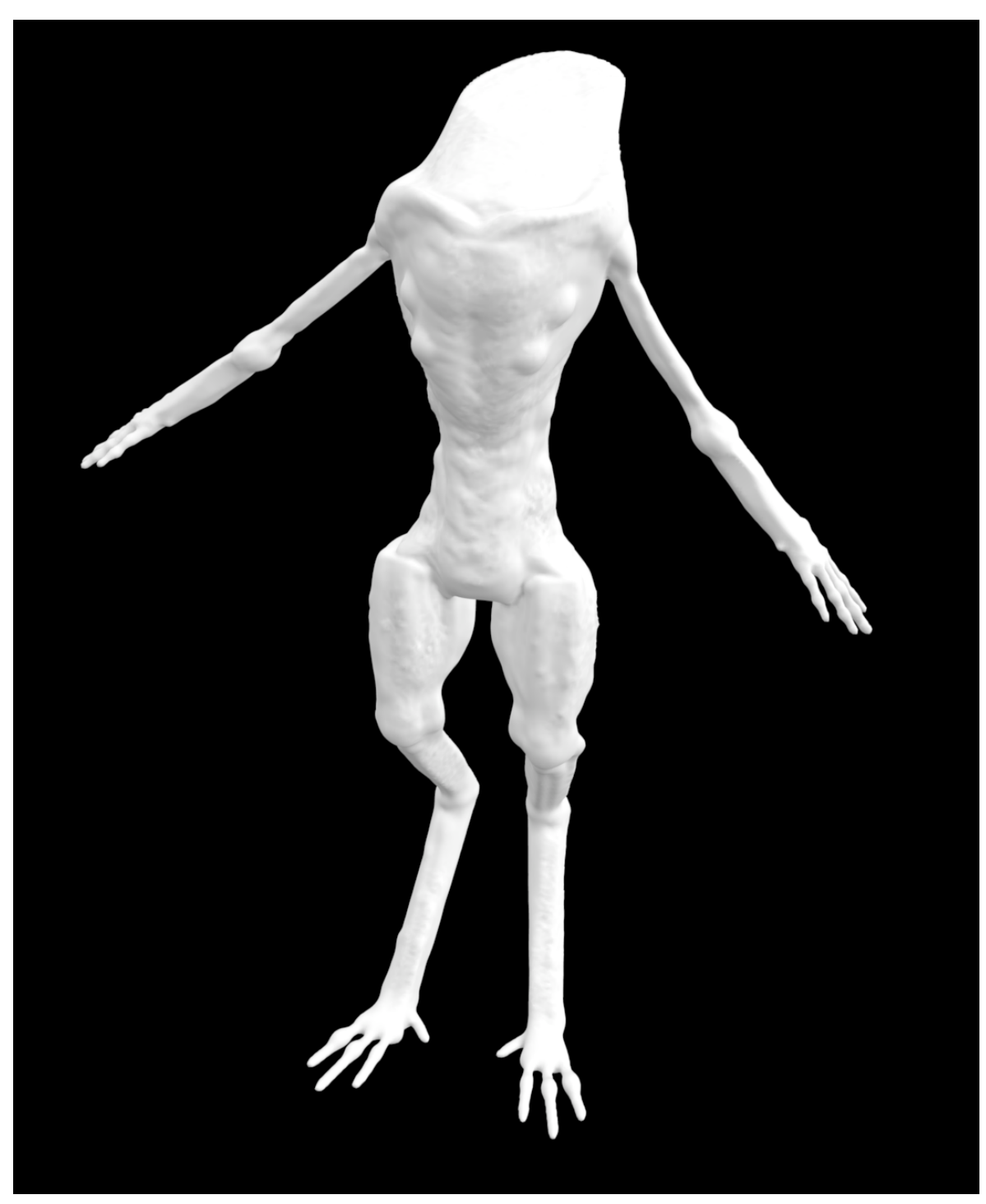

**LISA 2. Karakter X23 ja tema sõdur**

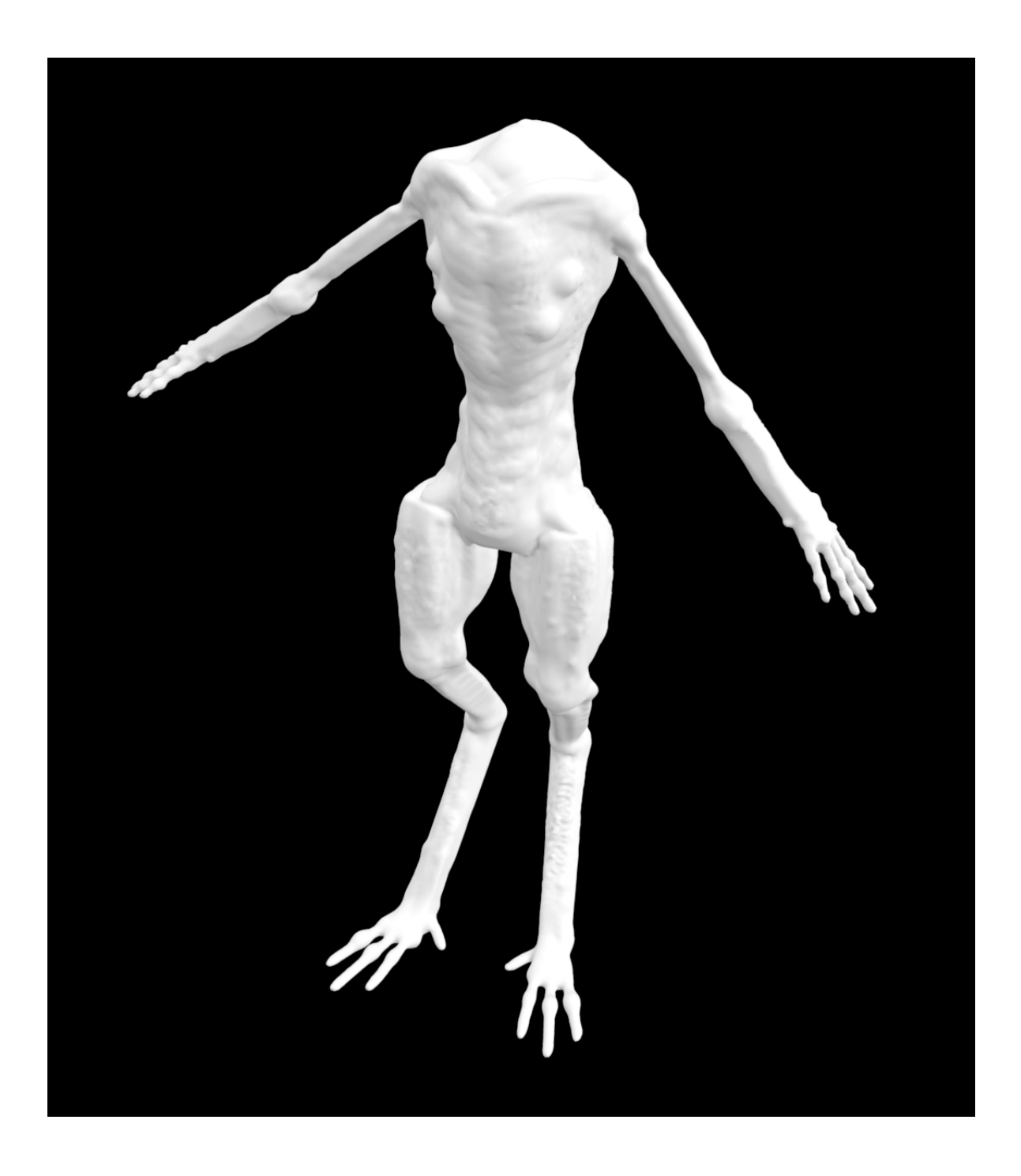

<span id="page-36-0"></span>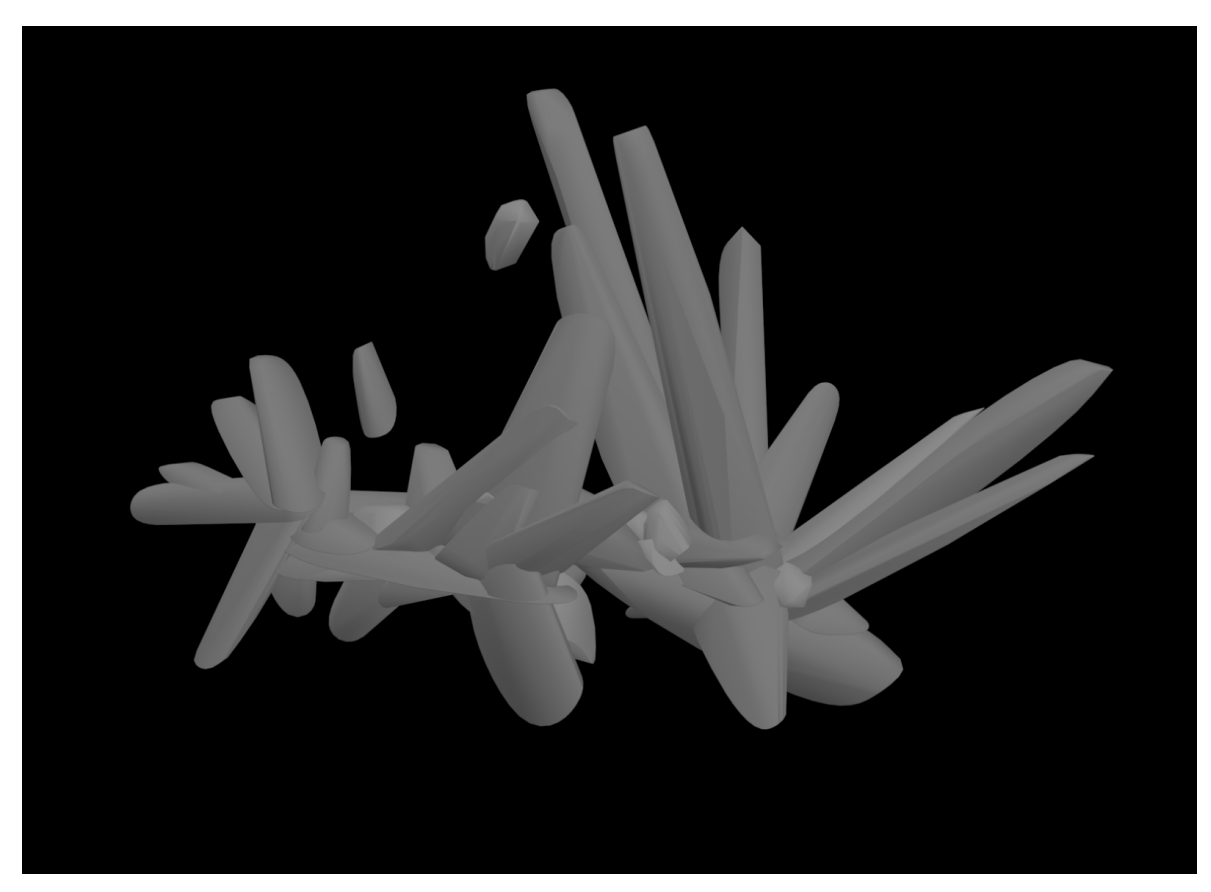

**LISA 3. 3D modelleeritud kristallid VR keskkonnas**

## <span id="page-37-0"></span>**LISA 4. Digimaali test**

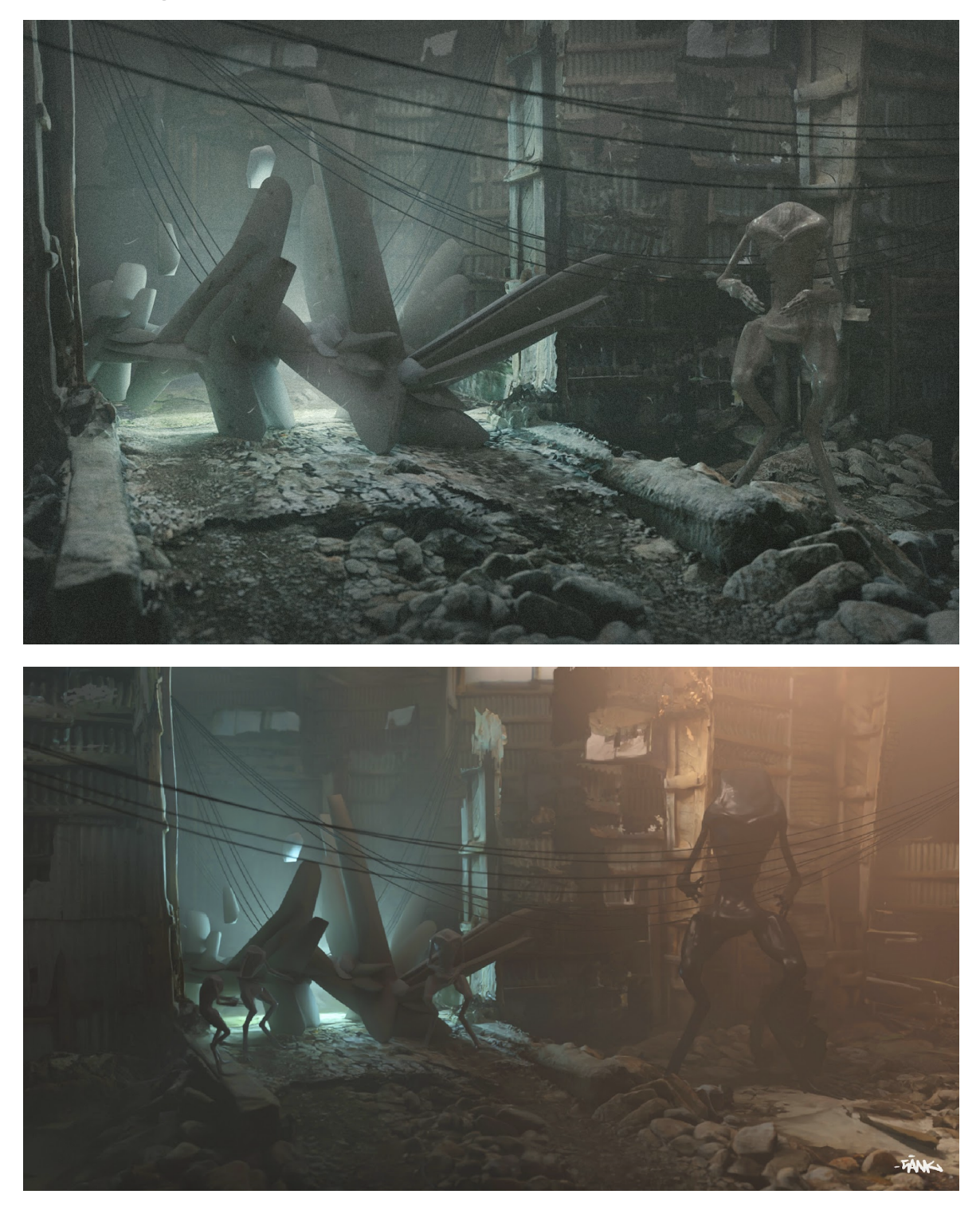

<span id="page-38-0"></span>**LISA 5. Video kuvatõmmised**

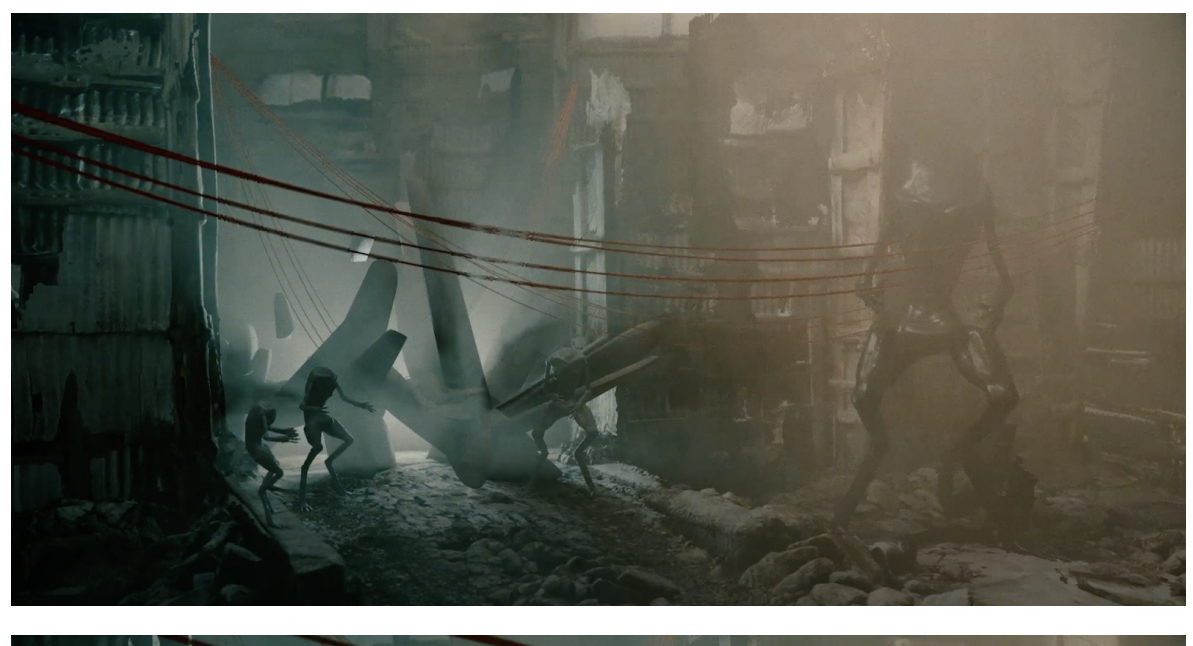

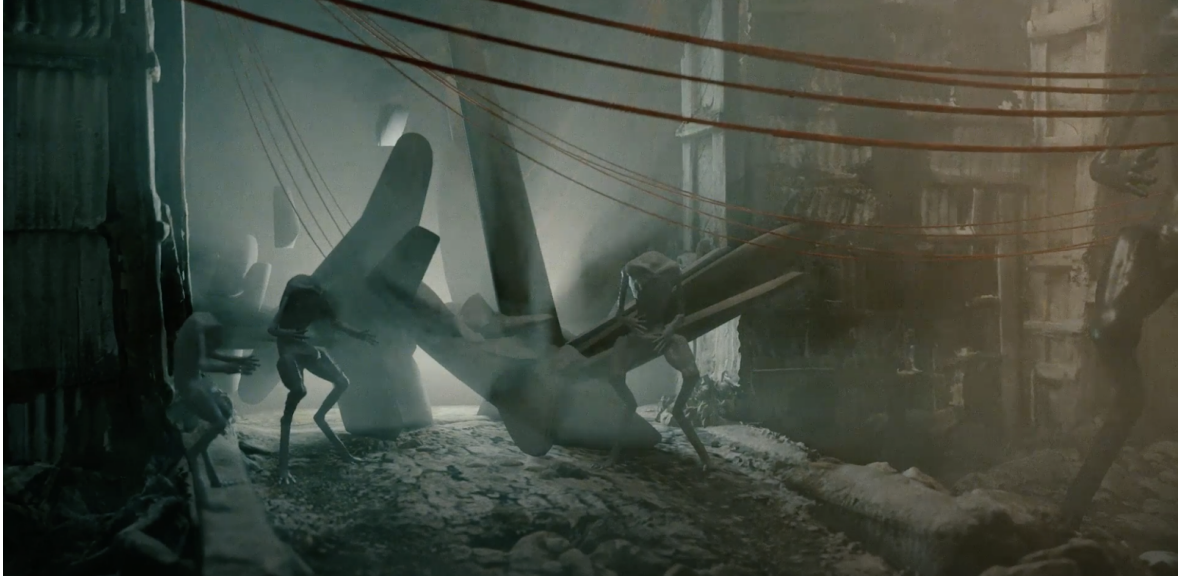

### <span id="page-39-0"></span>**LISA 6. Liitreaalsuse katsetus**

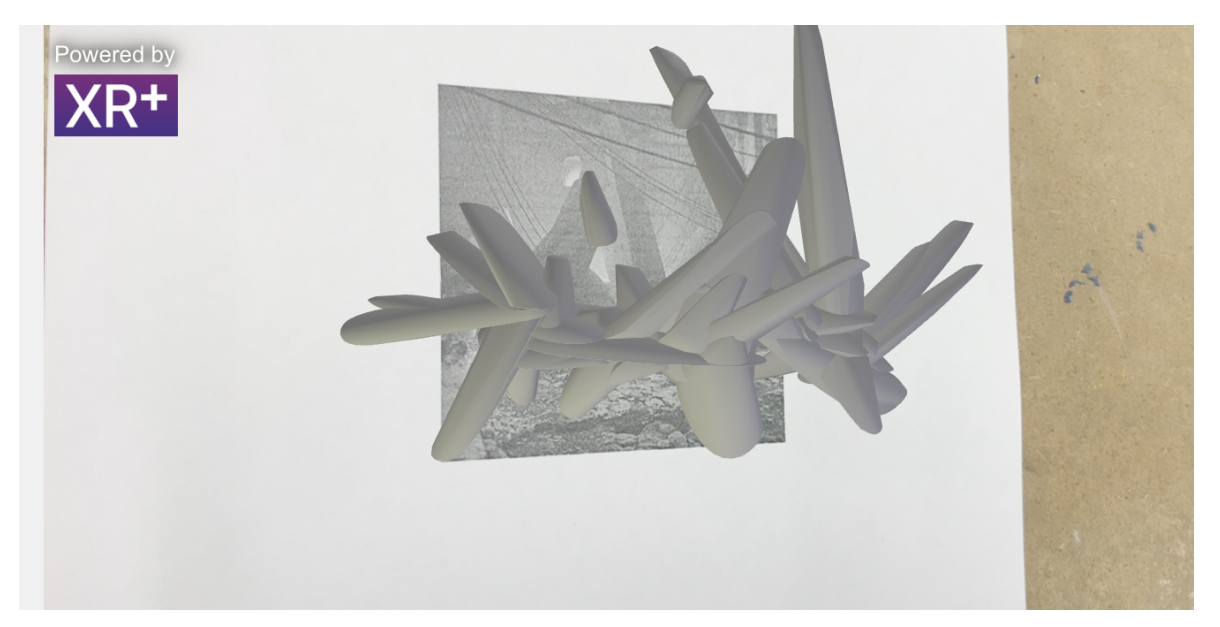